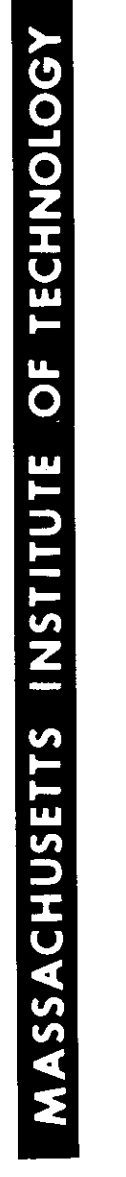

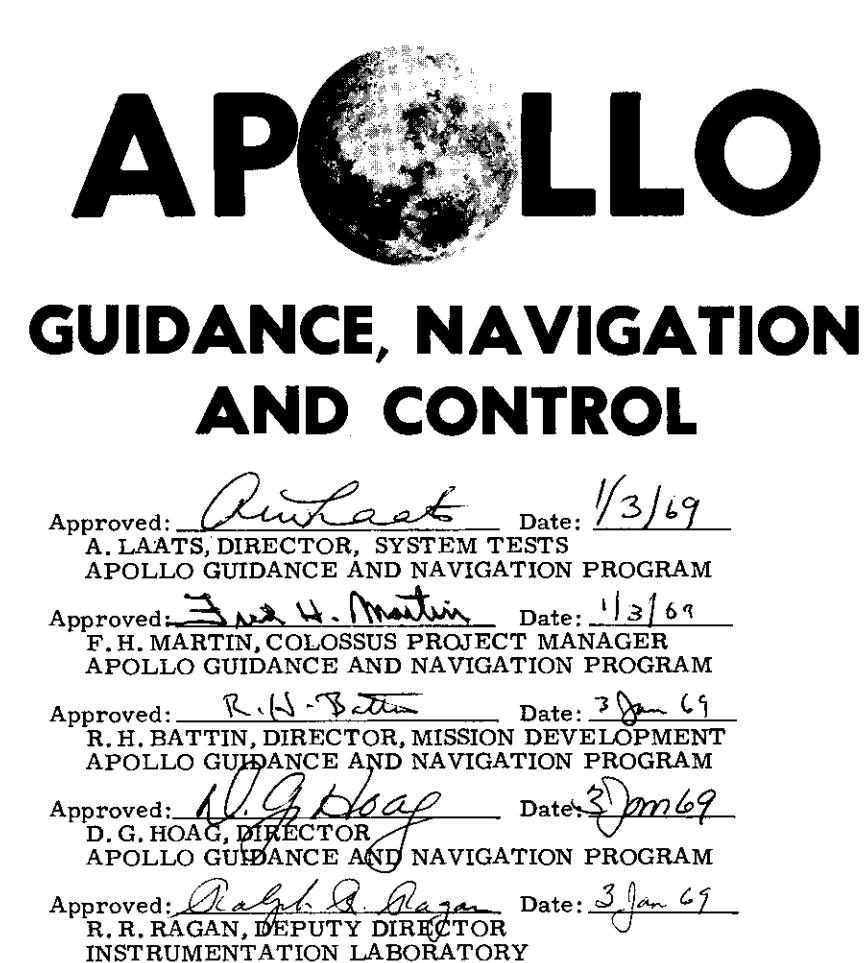

 $R - 577$ 

**GUIDANCE SYSTEM OPERATIONS PLAN** FOR MANNED CM EARTH ORBITAL AND **LUNAR MISSIONS USING** PROGRAM COLOSSUS I (REV. 237) AND PROGRAM COLOSSUS IA (REV. 249) SECTION 1 PRE-LAUNCH  $(Rev. 1)$ DECEMBER 1968

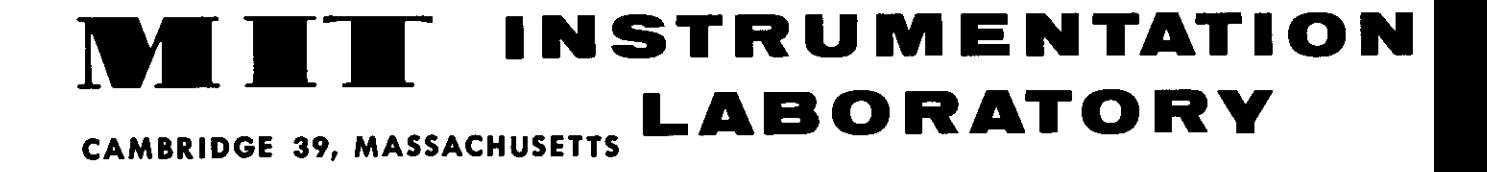

### ACKNOWLEDGEMENT

This report was prepared under DSR Project 55-23870, sponsored by the Manned Spacecraft Center of the National Aeronautics and Space Administration through Contract NAS 9-4065 with the Instrumentation Laboratory, Massachusetts Institute of Technology, Cambridge, Mass.

### $R - 577$

GUIDANCE SYSTEM OPERATIONS PLAN FOR MANNED CM EARTH ORBITAL OR LUNAR MISSIONS USING PROGRAM COLOSSUS 1 (Rev. 237) SECTION 1 PRELAUNCH

Signatures appearing on this page designate approval of this document by NASA/MSC.

 $\Omega$ *tr* Am Date:  $7 - 3$  – Approved:. Thomas F. Gibson Asst. Chief, Flight Software Branch Manned Spacecraft Center, NASA Date:  $\frac{9}{9}$ /68 Approved: James C/Stokes, Jr. Chief, Flight Software Branch Manned Spacecraft Center, NASA  $2/68$ M V V Approved: 4 Date: Lynwood  $Q$ . Dunseith Chief, Flight Support Division Manned Spacecraft Center, NASA

## REVISION INDEX COVER SHEET GUIDANCE SYSTEM OPERATION PLAN ISION INDEX COVER SHEE<br>NCE SYSTEM OPERATION<br>For Manned CM Earth Orbi

# GSOP # R-577 Title: For Manned CM Earth Orbital or Lunar Missions Using Program COLOSSUS 1 (Rev. 237) REVISION INDEX CO<br>
GUIDANCE SYSTEM ON<br>
GSOP # R-577 Title: For Manned CM<br>
Section # 1 Title: Prelaunch (Rev. REVISION INDEX CO<br>
GUIDANCE SYSTEM OF<br>
GSOP # R-577 Title: For Manned CM 1<br>
Fection # 1 Title: Prelaunch (Rev.<br>
Date Revision De

Section  $# 1$  Title: Prelaunch (Rev. 1)

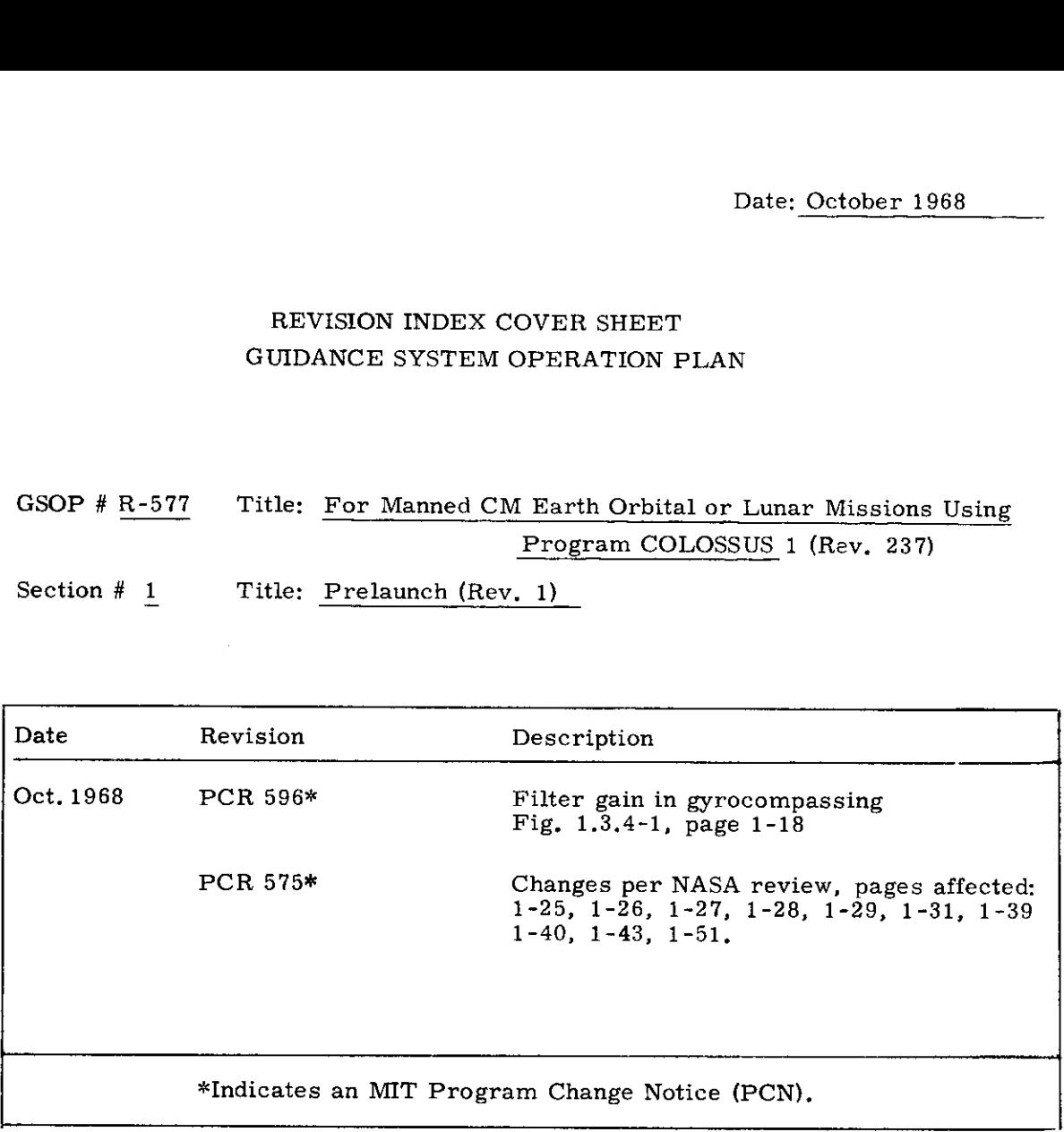

### Table of Contents

 $\sim 10^{-1}$ 

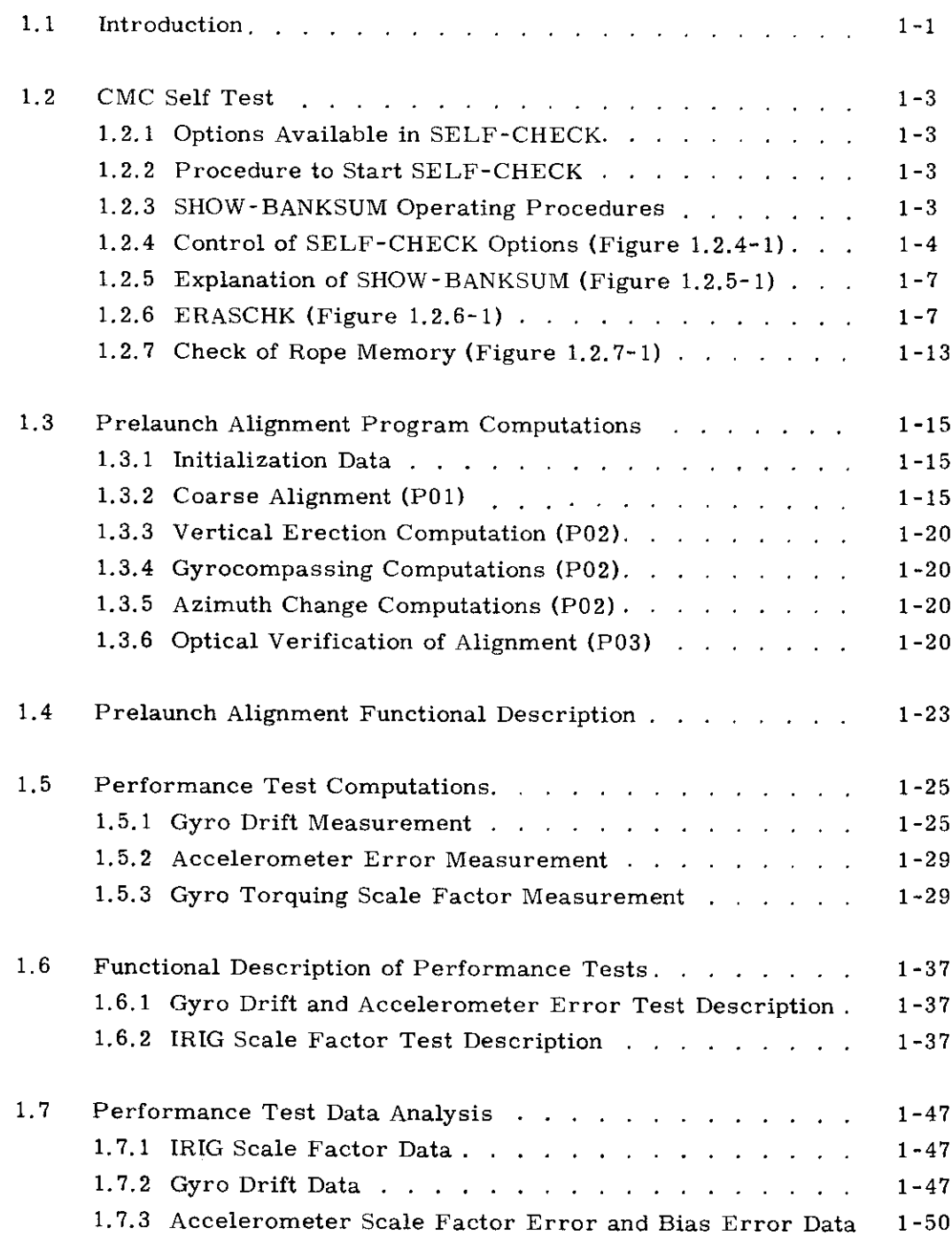

Page

### 1, PRELAUNCH

### 1.1 Introduction

The Guidance System Operations Planis publishedas six separate volumes (sections) as listed below:

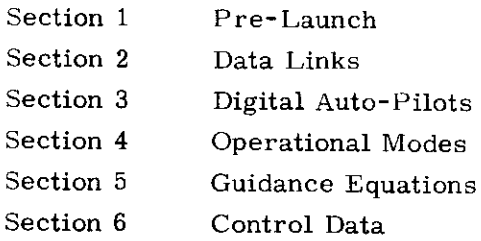

The purpose of this section is to present the program requirements and descriptions for the prelaunch calibration and test operations for manned CM Earth Orbital or Lunar Landing Missions using program Colossus 1 (Rev. 237),

These routines utilize the uplink capability (described in Section 2) of the CMC to load either variables or instructions for utilization or execution during the running of the tests,

The results of the gyro drift and accelerometer parameter tests are used to determine or confirm the IMU compensation parameters used for the mission. The compensation parameters will be loaded prior to launch and used during the mission to reduce the IMU alignment and specific force measurement errors.

This volume constitutes a control document to govern the test methods and data analysis equations to be used for prelaunch calibration and test.

Revisions to this plan which reflect changes in the above control items require NASA approval.

> 1-1 (1-2 is blank)

Theversionof AGC Block Il SELF-CHECK found inthe program COLOSSUS has been reduced to include only the erasable memory check, the fixed memory check and the SHOW-BANKSUM job.

1.2.1 Options Available in SELF-CHECK

The different options of SELF-CHECK are controlled by loading the appropriate numbers into the SMODE register. Placing a +0 into the SMODE register forces the computer to go into the backup idle loop where it continuously looks for a new job. Loading SMODE with  $\pm 11$  octal or greater causes SMODE to be changed to +0 and puts the computer into the backup idle loop. Loading SMODE with any other number less than  $\pm 11$  octal starts up one of the active SELF-CHECK options. These option numbers are as follows:

> £4 octal checks erasable memory £5 octal checks fixed memory +10 octal performs both previous options  $\pm 1$ ,  $\pm 2$ ,  $\pm 3$ ,  $\pm 6$ ,  $\pm 7$  same as  $\pm 10$  option  $-0$  same as  $\pm 10$  until an error is detected.

The SMODE register is set to +0 by any FRESH START.

1.2.2 Procedure to Start SELF-CHECK

Noun 27 is assigned tothe SMODE register, so to activate SELF-CHECK. use the DSKY as follows:

V21N27E (option number) E

This loads the desired option number into SMODE, and starts that option,

1.2.3 SHOW-BANKSUM Operating Procedures

The SHOW-BANKSUM routine shows the sum of the bank in R1 of the DSKY (equal to plus or minus the bank number), the bank number in R2 of the DSKY, and the "bugger" word in R3 of the DSKY. The operating procedure consists of three steps: it is important to perform the last step to end this particular job.

### Procedure to START SHOW-BANKSUM

This routine has its own Verb (91) so it is very east to start, The information for bank 00 appears in  $R1, R2$ , and R3 of the DSKY immediately after starting SHOW-BANKSUM. Verb 05 Noun 01 is used to display this information. Starting SHOW-BANKSUM puts +0 in the SMODE register. This forces SELF-CHECK to go into the backup idle loop.

### STARTING PROCEDURE V91E

(The computer must be in program 00 or a V36E should precede V91E)

Procedure to Display Next Bank

The "proceed" verb is utilized to display the sum of the rest of the banks. Each time the proceed verb is entered from the DSKY, the information for the next higher bank appears in Ri, R2, and R3 of the DSKY. If another "proceed verb enter" is performed after the last bank in a particular rope has been observed, the information for bank 00 will be displayed again. Continued proceed verb entries will allow you to observe all the banks a second time.

### CONTINUE PROCEDURE V33E or PRO

Procedure to Stop BANK -SHOWSUM

The operator must punch in the "terminate" verb when heis through with SHOW-BANKSUM. This terminates the SHOW-BANKSUM routine in the EXECUTIVE,

### TERMINATE PROCEDURE V34E

1.2.4 Control of SELF-CHECK options (Figure 1.2.4-1)

The program starts at the entry point SELFCHK after whichit stores the address of the ERASCHK routine in register SKEEP1, A check for anew job is made and if no job is waiting, proceed to test register SMODE. If the contents of SMODE is +0, idle by looping through the check for a new job or, if greater than +10 octal, change SMODE to+0 and idle, For any other contents of SMODE increment the SCOUNT register and test SMODE again, following with either A, B, or C below.

A. If the contents of SMODE is  $\pm 4$  perform ERASCHK, the check of erasable memory diagramed in Figure 1.2.6-1, CNTRCHK, the check of all counters and other special erasable registers (Figure 1.2.6-2), and CYCLSHFT, the check of the cycle and shift registers in Figure 1.2.6-3. Then increment SCOUNT+1 register, store the address of the ROPECHK routine in register SKEEP1 and check for a new job starting the erasable memory test option

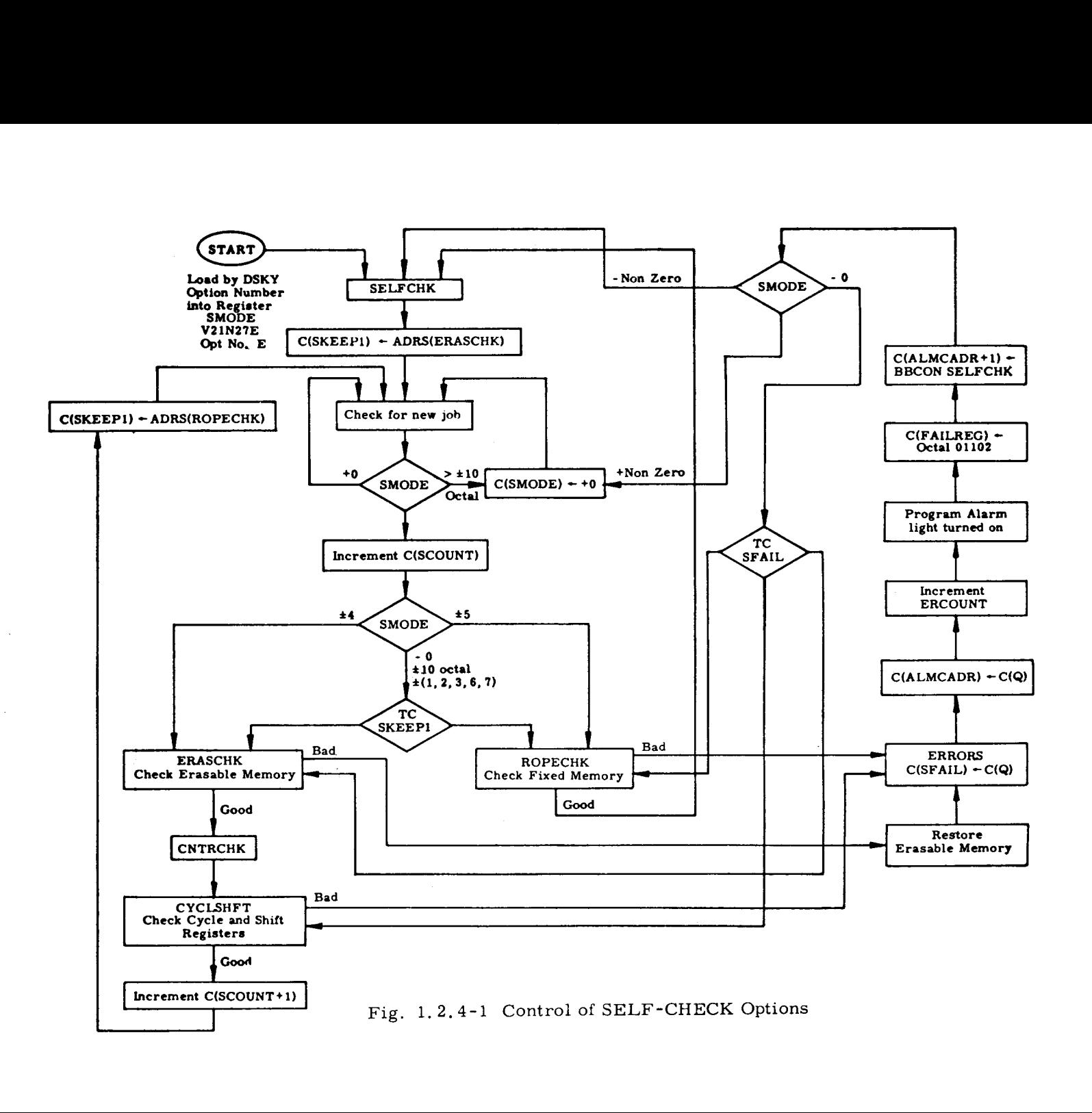

G-T

again. Normaily the program continues to cycle as above until the content of SMODF is changed by DSKY or until an error is detected.

- B. If the contents of SMODE is  $\pm$  5 perform ROPECHK, the check of fixed memory in Figure 1.2.7-1. The program then cycles back through the starting point SELFCHK and continues tocycle in a manner similar to that of option  $\pm 4$ , as described in the preceding paragraph.
- C. If the contents of SMODE is -0,  $\pm 10$  octal,  $\pm 1$ ,  $\pm 2$ ,  $\pm 3$ ,  $\pm 6$ , or  $\pm 7$  branch to the routine indicated by the address inregister SKEEP1, For the first pass this would be the address of ERASCHK. Complete the ERASCHK, CNTRCHK. CYCLSHFT loop. At the start of the second pass, the content of SKEEP1 has been changed to the address of ROPECHK. Therefore, after the second test inthe loop of SMODE, the branch (TC SKEEP1) is to ROPECHK. At the end of ROPECHK the program loops through SELFCHK changing SKEEP1 to the address of ERASCHK for the third pass. This alternate cycling of ERASCHK and ROPECHK continues indefinitely until the content of SMODE is changed by DSKY or an error is detected. In the event that an error is detected, the program stores in register SFAIL the address of the location following the location in SELF-CHECK that detected theerror, This address is also stored in the register ALMCADR for the ALARM routine. If ERASCHK is running, the program will also restore the contents of the erasable registers under test, The register ERCOUNT (set to+0 by DSKY FRESH START) is incremented and the ALARM routine is called. The ALARM routine turns on the program alarm light and loads into register FAILREG the alarm code for SELF-CHECK (octal 01102). The BBCON of SELF-CHECK is loaded into register ALMCADR +1 and returns control to the SELF-CHECK program. The contents of SMODE is then tested, followed by D, E or F,
- D. If SMODE is + Non-Zero, change the contents to +0 which puts the computer into the backup idle loop.
- E. If SMODE is Non-Zero, start the option again from the beginning (at entry point SELFCHK).
- F. If SMODE is -0, branch on the contents of SFAIL to the location in SELF-CHECK immediately following the location where the error was detected and proceed with the option from that point.
- Alarm Display: A SELF-CHECK error initiates program alarm by calling subroutine ALARM2 with  $C(A) = C(Q) = C(ALMCADR) = C(SFAIL)$  and ERCOUNT incremented by one, The alarm code for self check error is  $01102...$

H. In the event that the check for a new job finds one waiting, the job will be executed and at the conclusion will return control to SELF-CHECK. Since SELF-CHECK is runas part of the backup idle loop it cannot runas long as there are any active jobs.

### 1.2.5 Explanation of SHOW-BANKSUM (Figure 1.2.5-1)

SHOW-BANKSUM consists of a routine called SHOWSUM. This routine essentially does the same thing that the routine ROPECHK does; that is, add up the sum of separate banks inthe rope. After this the similarity ends, ROPECHK makes sure the sum of the bank is plus or minus its own bank number while SHOWSUM displays the sum of the bank in R1 of the DSKY irrespective of what the sum may be. SHOWSUM also displays the bank number and the bugger word in R2 and R3 of the DSKY at the same time. The sum of the bank and bank number in R1 and R2 are shown as the least significant bit instead of bits 11-15 (the actual bank bits in the computer),

Undoubtedly the greatest use of this routine will be in restoring the confidence of personnel in the computer and in verifying that the correct rope modules fora particular mission are actually the ones in the computer package. Following is a short description of the SHOWSUM subroutine.

Each bank in the rope is summed separately; from the lowest address to the highest address used in that bank. The contents of a higher address are added to the sum of the previous addresses, If this creates an overflow condition,  $a + 1$  is added to the new sum;  $a - 1$  is added to the new sum if an underflow condition is created, The sum of each bank should be plus or minus its own bank number. The sum of the bank is displayed in Rl of the DSKY. The bank number (actual bank number used to sum the bank cycled 5 places left) is displayed in R2 and the bugger word is displayed in R3. Entering a proceed verb (33) from the DSKY will display the same information for the next higher bank. Entering a terminate verb (34) from the DSKY will end the SHOWSUM routine.

### 1.2.6 ERASCHK (Figure 1.2.6-1)

This part of SELF-CHECK makes sure that it is possible to read a "1" and a "0" into and out of each bit position of erasable memory.

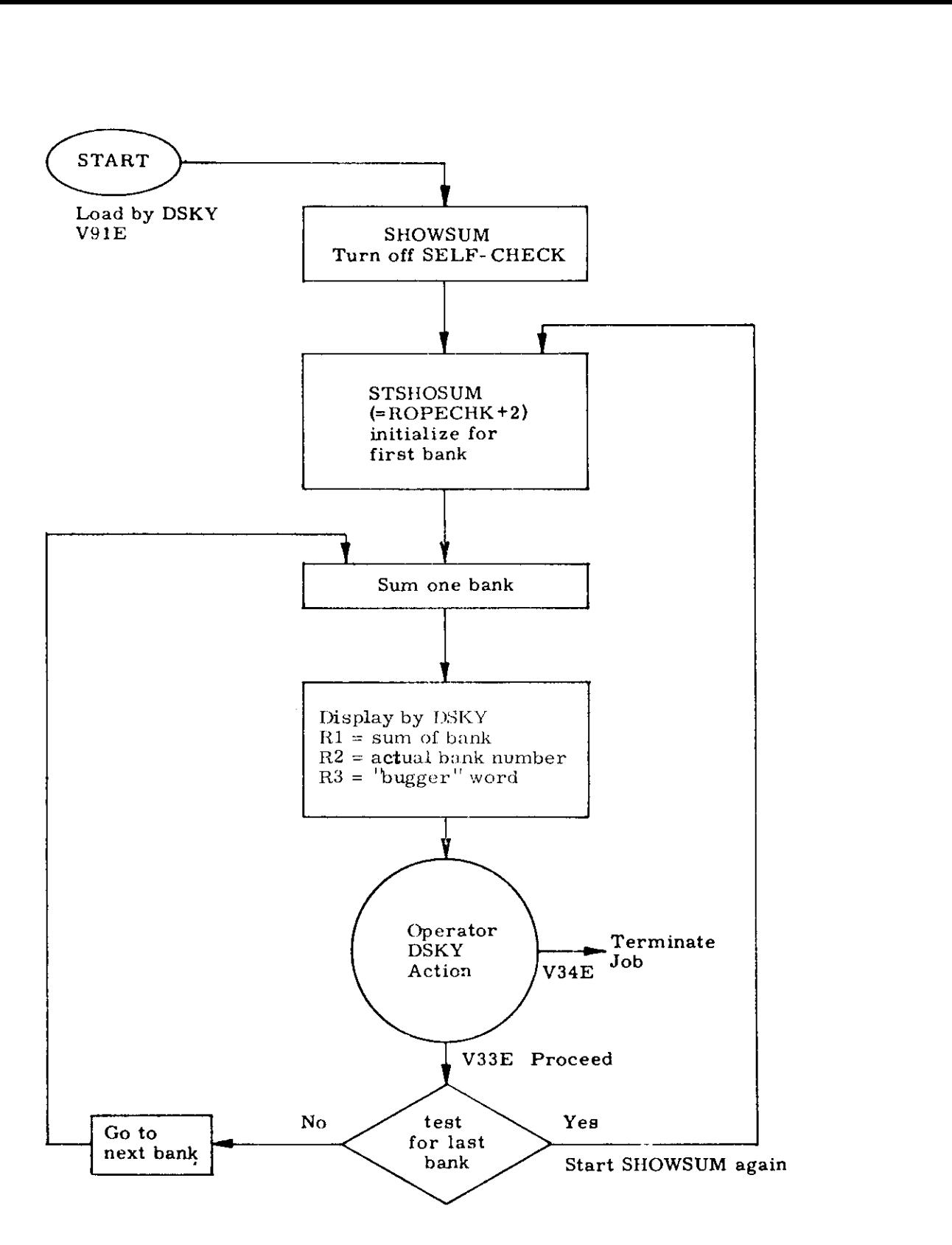

Fig. 1,2,5-1 Control of SHOW- BANKSUM

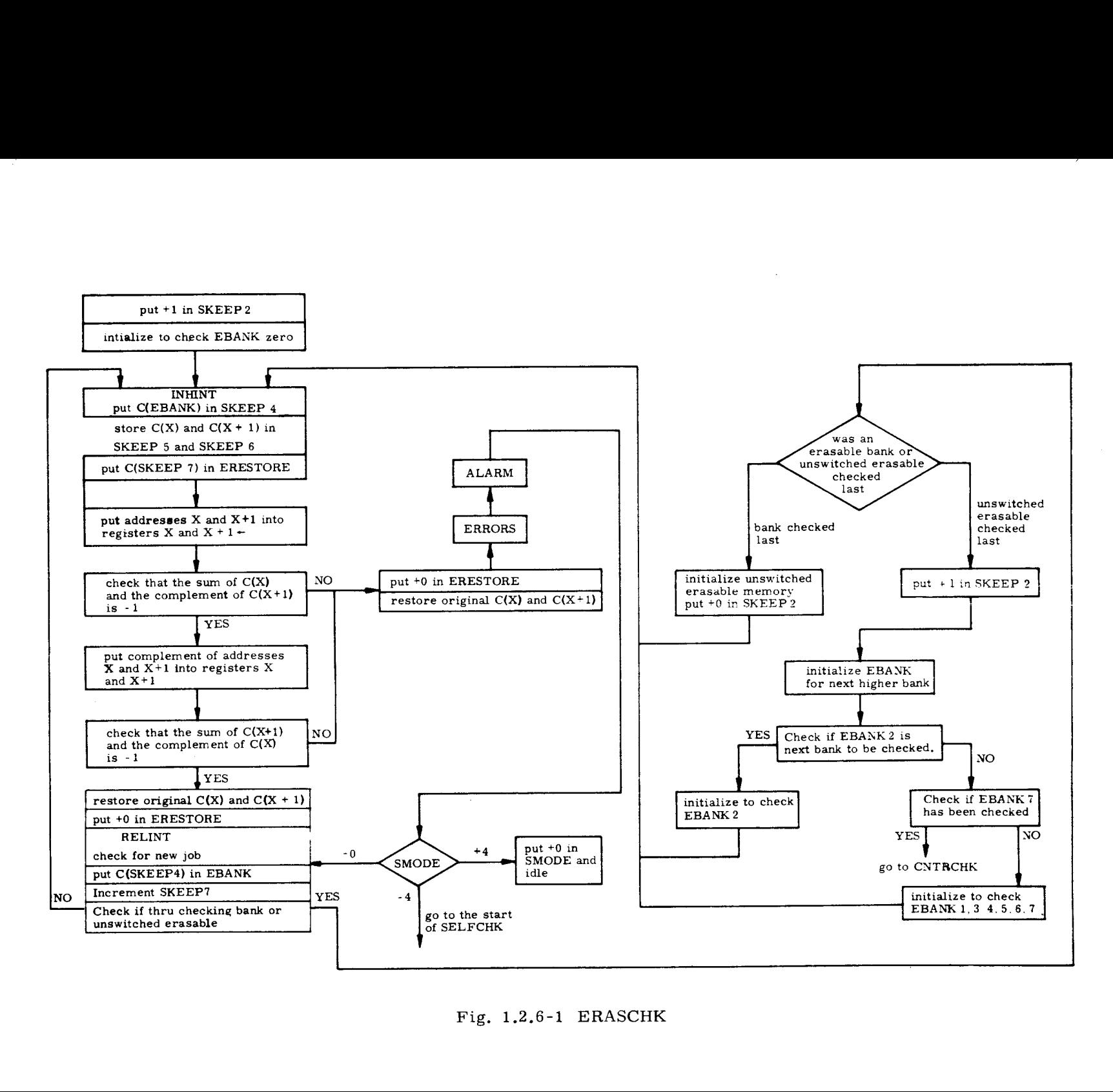

Fig. 1.2.6-1 ERASCHK

 $6 - 1$ 

The RESTART program tests the contents of ERESTORE (the ERASCHK activity indicator) before proceeding with RESTART. The contents of ERESTORE (set to +0 by any FRESH START) should be equal to the contents of SKEEP7 (address of the first of the pair of registers under check by ERASCHK) or equal to positive zero if no pair of registers are being checked, If the test determines that the contents of ERESTORE isnot "a positive number less than 2000 octal and equal to the contents of SKEEP7", the program switches to DOFSTART (programmed FRESH START). The reason for the DOFSTART is that the improper contents of register ERESTORE causes one to doubt the contents of erasable memory, (The exception occurs when ERESTORE itself is being tested, )

If the contents of ERESTORE are positive zero, do not restore erasable, proceed with RESTART. If the contents of ERESTORE are positive, less than 2000 octal, and equal to the contents of SKEEP?, then the original contents of the pair of registers under check are restored to those registers, ERESTORE is set to positive zero and the program proceeds with the RESTART.

The non-special erasable registers are checked for correct addressing and content by placing their own address in two successive registers and making sure thereisa difference of -1 when the contents of the lower address register is added to the complement of the higher address register; if it is not, this subroutine branches to the PRERRORS subroutine.

The previous contents of the erasable registers had been preserved and are restored to the two registers by PRERRORS which then performs a TC to the ERRORS subroutine.

If the difference is  $-1$ , the contents of the two registers are complemented and the complement of the lower register added to the contents of the higher register; the result is checked for  $-1$ . If the result is not  $-1$ , TC to PRERRORS as noted above. If the result is  $-1$ , restore the previous contents to the two registers, and proceed tothenext iteration. The higher address register of the past iteration becomes the lower address register of the next iteration. The erasable memory banks are checked from zero through seven with common erasable (60-1373) being checked after each erasable bank.

### CNTRCHK (Figure 1,2.6-2)

The CS instructionis performed onall erasable registers from octal 60 through octal 10. These include all counters and other special erasable registers. It is not feasible to put their own address in these registers and check their contents because of their special use.

### CNTRCHK

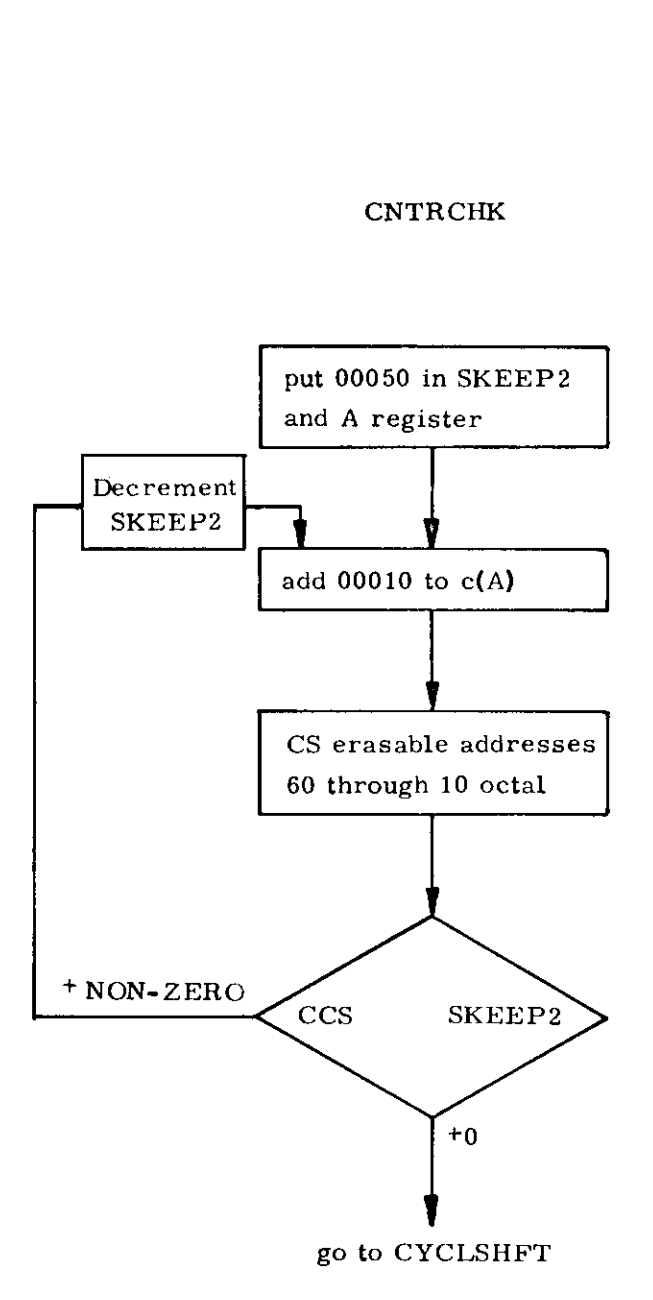

Fig. 1,2,6-2 CNTRCHK

 $\sim$ 

## CYCLSHFT  $rac{1}{\sqrt{1-\frac{1}{\sqrt{1-\frac{1}{$

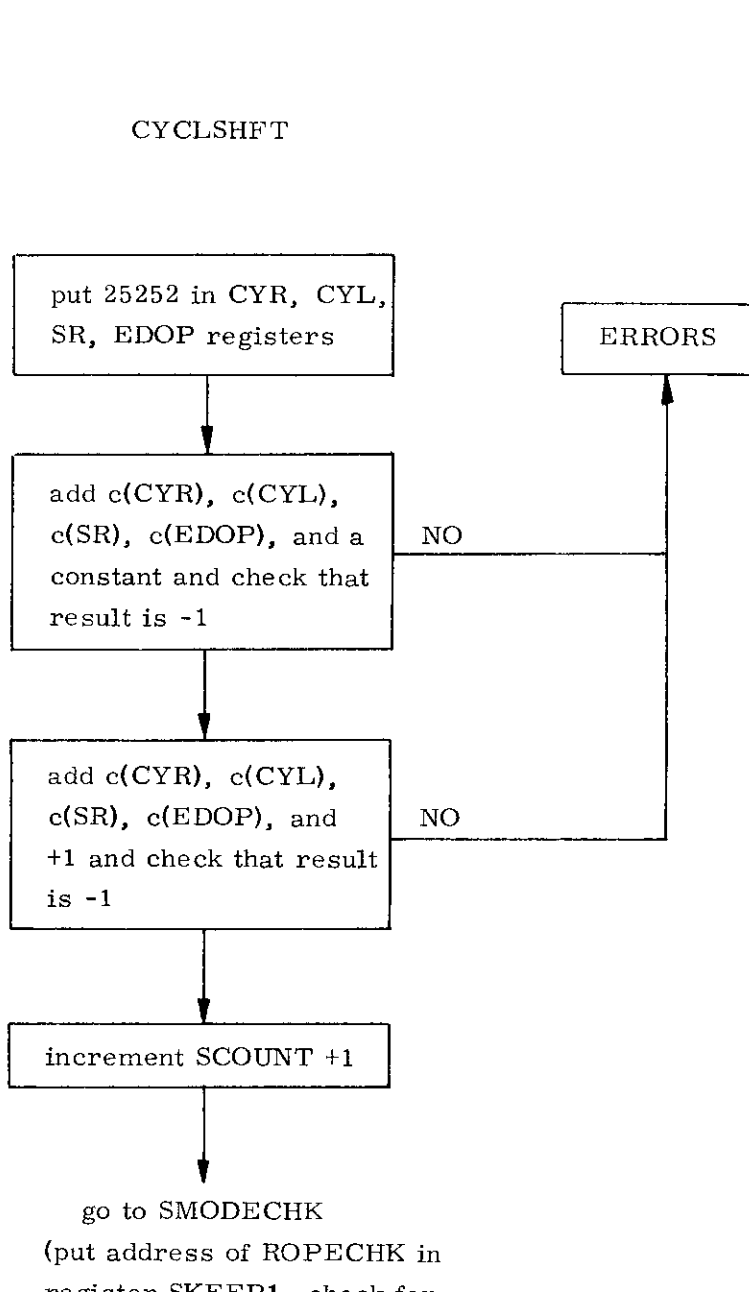

ŕ

register SKEEP1, check for new job and check register SMODE for SELF -CHECK option,

Fig. 1,2.6-3 CYCLSHFT

### CYCLSHFT (Figure 1,2.6-3)

The octal number 25252 is placed in the two cycle registers, the shift right register, and the EDOP register. The contents of these registers are then twice checked for correct contents.

### 1.2.7 Check of Rope Memory (Figure 1.2,7-1)

The routine for checking the correct contents of a rope is called ROPECHK. Its purpose is twofold. First, it is a check on the computer. It makes sure all current drivers, sense amplifiers, and associated circuitry used in connection with the fixed memory are operating properly. Secondly, it is a check on the rope itself. It makes sure none of the sense or inhibit lines have become shorted or opened (essentially guarantees content of rope is correct and can be read correctly by the computer),

The sum of each bank should be the same as its bank number in the low order bits of the computer. A special word, which is called a "bugger" word, is added to the normal sum of the bank as the last word to be added, This "bugger" word forces the sum of the bank to be plus or minus the Bank Number, As an example, the sum of bank 33 octal may be 00033 or 77744, Two TC SELF words indicate the end of the summing process for each bank unless the bank is full, The "bugger" word immediately follows the second TC SELF word. If the bank is full, the "bugger" word is in the last address, and the two TC SELF words arenot necessary to indicate the end of the summing process for that bank. Of course, all addresses in a bank up to and including the "bugger" word have to contain words of good parity. Following is a short description of the ROPECHK routine.

Each bank in the rope is summed separately; from the lowest address to the highest address used in that bank. The content of a higher address is added to the sum of the previous addresses, If this creates an overflow condition, a  $+1$  is added to the new sum; a  $-1$  is added to the new sum if an underflow condition is created. The sumof each bank should be plus or minus its own bank number. If the sum of the bank is its bank number, the subroutine proceeds on to checking the next bank. If the sum of the bank is not its bank number, SELF-CHECK goes to the error routine, The banks are checked in ascending order.

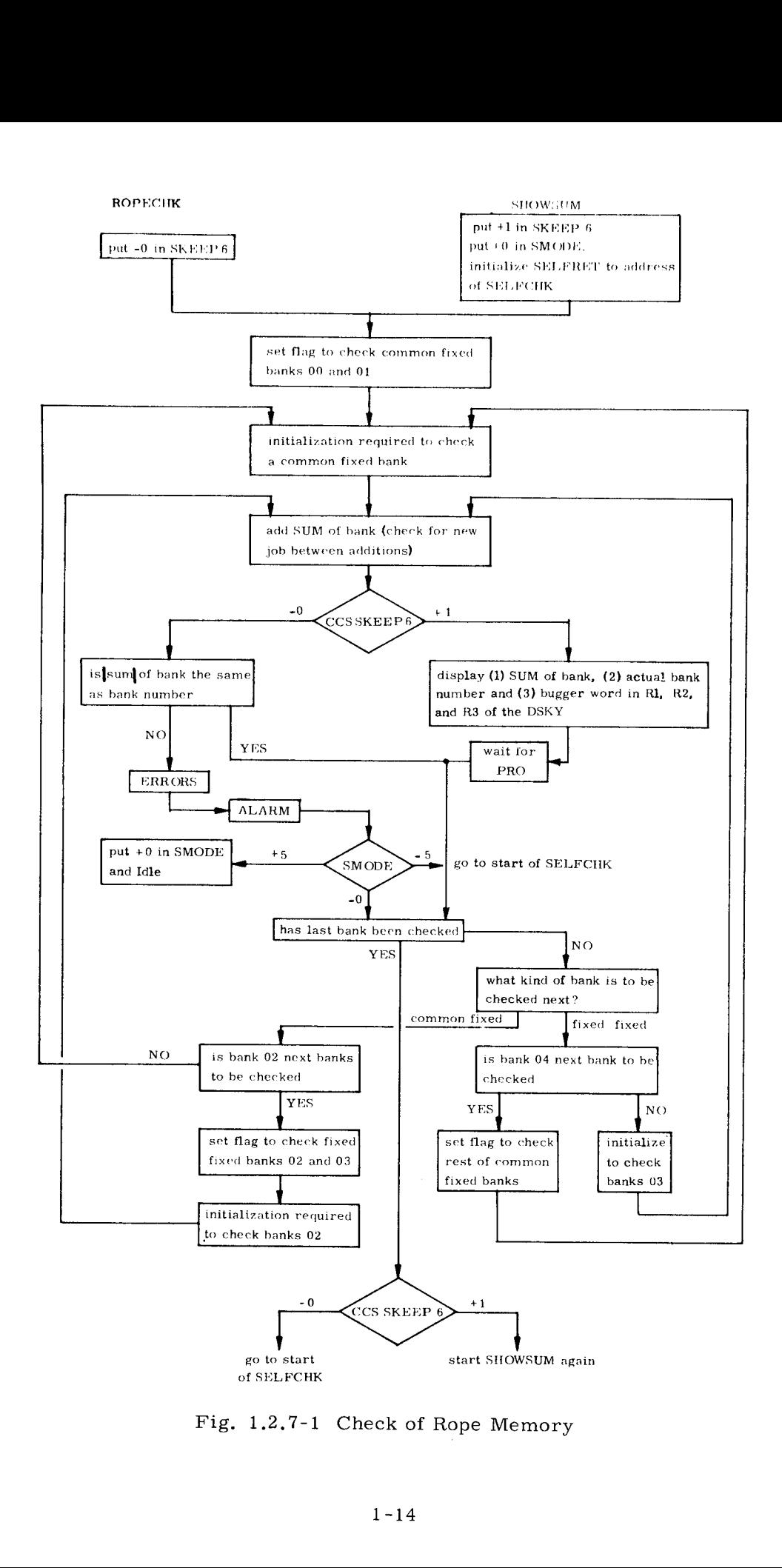

The stable member will be aligned at launch with the stable member Z axis vertical, down; the stable member  $X$  axis in the direction of the desired launch azimuth in the horizontal plane; the Y axis completes the right-handed triad.

The prelaunch alignment operation is depicted in Figure 1.3-1.

### 1.3.1 Initialization Data

The initialization data required for the pre-launch alignment programis the following:

- 1, Load vehicle azimuth (VAZ), scaled in revolutions, measured clockwise from north to the Z axis of the spacecraft.
- Load latitude of test pad scaled in revolutions.
- 3. Loaddesired launchazimuth (AZ), scaled in revolutions measured clockwise from north.
- 4. Load azimuth of optical targets, scaled in 1/2 revolutions measured clockwise from north to target.
- 5. Load elevation of optical targets, scaled in 1/4 revolutions, measured from horizontal plane passing through the SXT focal point.
- 6. Load performance parameters,

### 1.3.2 Coarse Alignment (P01)

The computations for coarse aligning the stable member as part of the initialization of the prelaunch alignment are as follows:

1. Compute the desired stable member orientation matrix in a vertical, south and east IMU-centered earth reference coordinate system,

$$
\left| X_{\text{SM}} \right| = \left| \begin{array}{cc} 0 & -1/2 \text{ (cos AZ)} & 1/2 \text{ (sin AZ)} \\ 0 & 1/2 \text{ (sin AZ)} & 1/2 \text{ (cos AZ)} \\ -1/2 & 0 & 0 \end{array} \right|
$$

- 2, Zero CDUs and wait 10 seconds.
- 3. Compute the navigation base orientation matrix in a vertical, south and east IMU-centered earth reference coordinate system.

$$
\begin{vmatrix} X_{\text{NB}} \\ 0 \end{vmatrix} = \begin{vmatrix} 1/2 & 0 & 0 \\ 0 & 1/2 (\sin \text{VAZ}) & 1/2 (\cos \text{VAZ}) \\ 0 & -1/2 (\cos \text{VAZ}) & 1/2 (\sin \text{VAZ}) \end{vmatrix}
$$

4. Given the  $|X_{\text{SM}}|$  and  $|X_{\text{NB}}|$  orientation matrices in the vertical, south and east coordinate system, compute the CDU angles required to bring the stable member into the desired orientation. (Ref. 5.6.3.2.2)

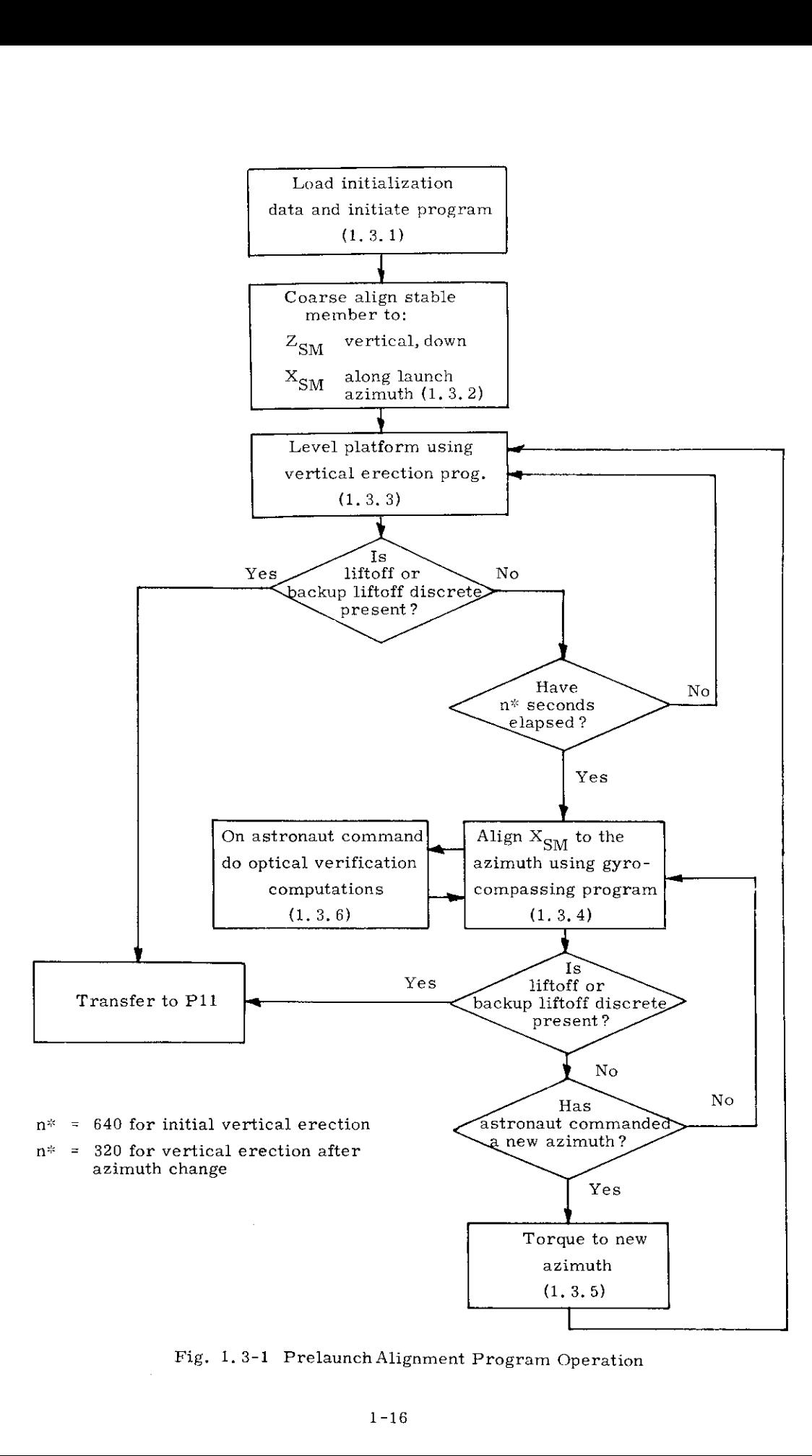

Fig. 1.3-1 Prelaunch Alignment Program Operation

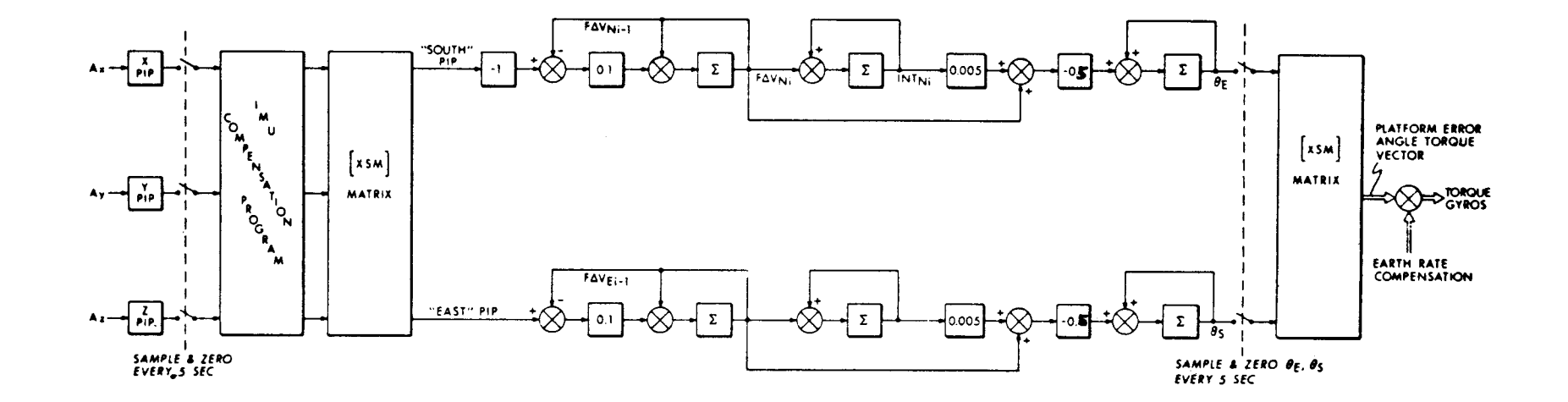

Fig. 1.3.3-1 Vertical Erection Loop for Pre-launch Alignment

 $21 - 1$ 

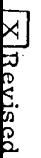

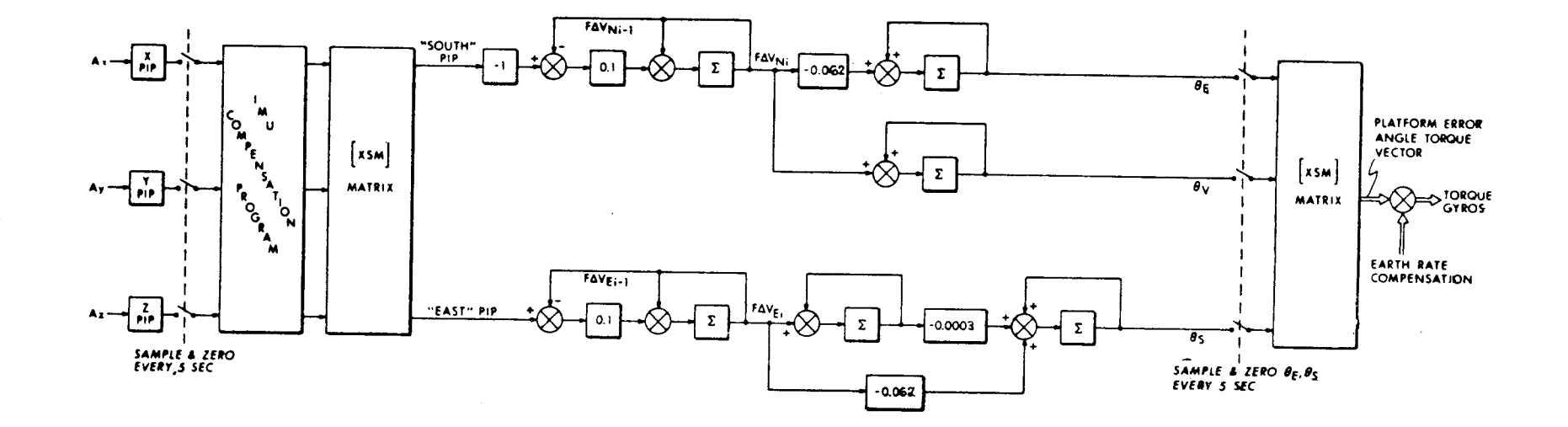

Fig. 1.3.4-1 Azimuth Alignment Loop for Pre-launch Alignment

 $\sim 10^7$ 

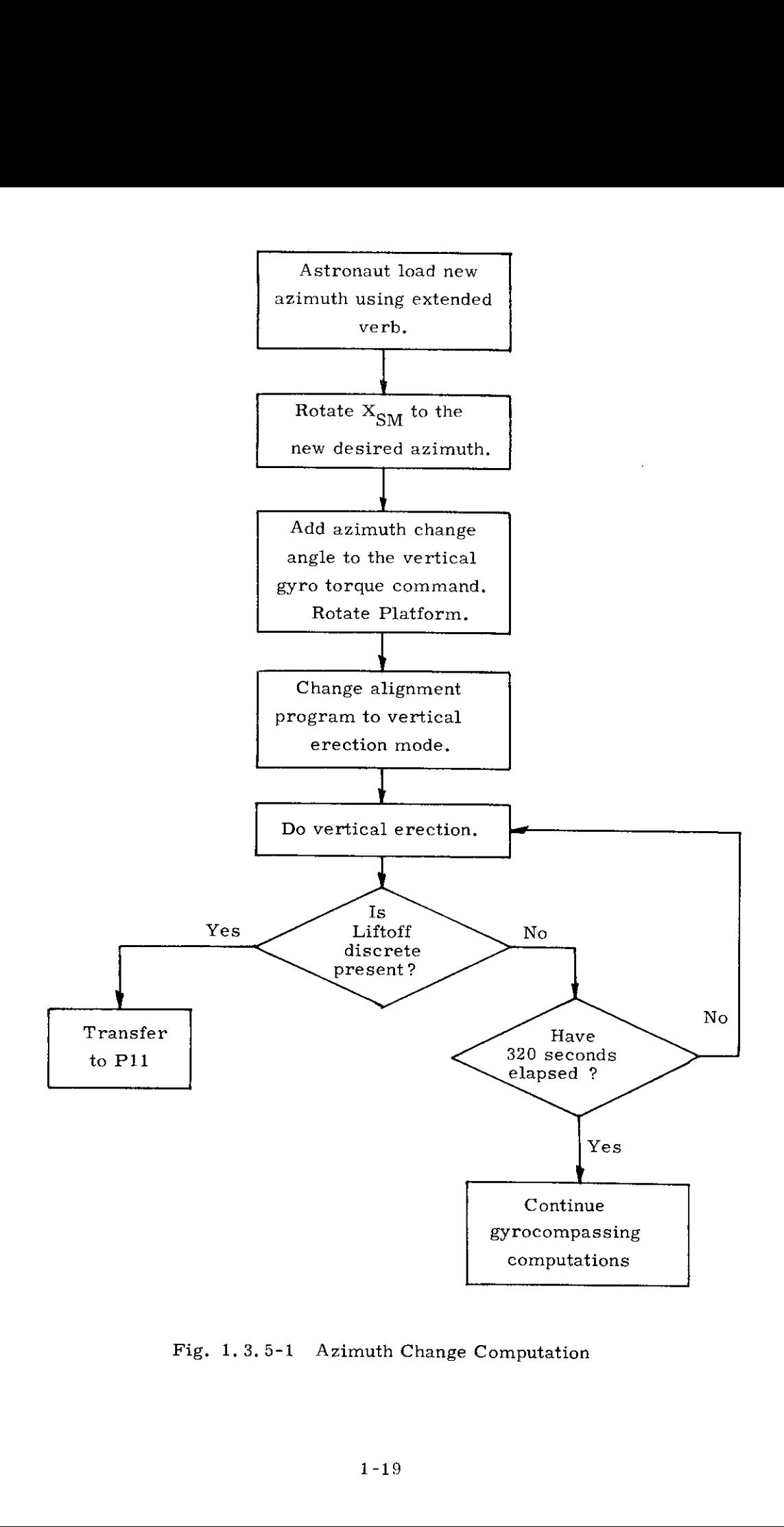

Fig, 1,3.5-1 Azimuth Change Computation

- 5. Command IMU gimbals to the CDU angles using coarse align mode.
- 1.3.3 Vertical Erection Computation (P02)

The vertical erection computations are depicted on Figure 1.3.3-1.

- 1.3.4 Gyrocompassing Computations (P02) The gyrocompass computations are depicted on Figure 1.3.4-1.
- 1.3.5 Azimuth Change Computations (P02) The azimuth change computations are depicted on Figure  $1.3.5-1$ .
- 1.3.6 Optical Verification of Alignment (P03)

The computation for calculating the stable member alignment error using optical line-of-sight information should be according to the following steps:

- 1. Display pre-loaded azimuth and elevation data for Target 1 and Target 2.
- 2. Convert azimuth and elevation of Target 1 and Target 2 into two 1/2-unit line-of-sight vectors  $\overline{L}_1$ , and  $\overline{L}_2$  in the launch pad vertical, south and east coordinate system.
- 3. Compute the Target 1 and Target 2 line-of-sight vectors in the desired stable member coordinate system,

$$
\begin{vmatrix} X_{\text{SM}} & x & \overline{L}_1 & = & \overline{T}_1 & \text{referenced to } X_{\text{SM}} \text{ desired} \\ X_{\text{SM}} & X & \overline{L}_2 & = & \overline{T}_2 & \text{referenced to } X_{\text{SM}} \text{ desired} \end{vmatrix}
$$

- 4. Compute shaft and trunnion angles for Target 1 utilizing  $\overline{L}_1$  and  $\left|\mathbf{X}_\text{NB}\right|$  (Ref. 1.3.2).
- 5. Drive to the computed shaft and trunnion angles when optics mode is transferred to CMC control.
- 6. Wait for "mark" on Target 1.
- 7. From "mark" data compute  $\overline{T}_{1}$ , line-of-sight vector in actual stable member coordinates,
- 8. Compute shaft and trunnion angle for Target 2 utilizing  $\overline{L}_2$ and  $|X_{\text{NR}}|$  (calculated in 1.3.1).
- 8. Drive to the computed shaft and trunnion angles when optics mode is transferred to CMC control,
- 
- 10. Wait for "mark" on Target 2.<br>11. From "mark" data compute  $\overline{T}'_2$ , target 2 line-of-sight vector in actual stable member coordinates,
- 12. Given  $\overline{T}_1$  and  $\overline{T}_2$  referenced to desired  $|X_{\alpha_1}|$  and  $\overline{T}_2$  and  $\overline{T}_3$  referenced to actual  $|X_{\sigma M}|$  compute rotations required to co-align  $|X_{\sigma M}|$  desired and  $X_{\text{SM}}$  actual. (Ref. 5.6.3.2.4 and 5.6.3.2.3)
- 13. Display the three rotations as gyro torquing angles since gyro torquing sequence is Y, Z, X.

### 1.4 Prelaunch Alignment Functional Description

Prelaunch alignment functional description is in Section 4, under P01, P02, and P03.

### 1.5 Performance Test Computations

### 1.5.1 Gyro Drift Computation

The physical hasis for gyro drift measurement during prelaunch operations is the detection of the vector rotation of the gravity reaction acceleration, The IMU accelerometers provide thenecessary data. The data is corrupted by accelerations due to launch vehicle swaying motion and by quantization in the Pulsed Integrating Pendulous Accelerometer,

The effect of gyro drift on the vector rotation of gravity is small, therefore an optimum data processing method is required.

The datais processed byasimplified optimum filter which includes in its state vector estimates of the launch vehicle disturbances, The 13-dimensional state vector is described in Table I.

The simplified filter design recognizes that the gains for the optimum filter may be precomputed, since the measurement times will be the same for all trials and the a priori assumptions for the statistics of the initial state vector will not change.

The filter gains are precomputed by operating on a digital simulation of the system with a complete linear optimum filter. The gain functions are reconstructed piecewise in the CMC during the operation of the filter process using data loaded into the CMCerasable memory. The operation of the simplified optimum filter is depicted in Figure 1.5.1-1.

Figure 1.5.1.1 is a block diagram representing the following computations:

A. Measurement

 $\sqrt{\text{R}}$ Revised

The accelerometers are sampled every second. The sampled accelerometer outputs are transformed to the vertical, north and east reference coordinate system.

$$
2\begin{bmatrix} \Delta V_{x} \\ \Delta V_{y} \\ \Delta V_{z} \end{bmatrix}^{T} \begin{bmatrix} T \\ |\mathbf{X} \mathbf{S} \mathbf{M}|^{T} = \begin{bmatrix} \Delta V_{v} \\ \Delta V_{s} \\ \Delta V_{e} \end{bmatrix}^{T}
$$

Where  $\int$  XSM  $\int$  is the transformation matrix from vertical, south, east earth reference to stable member coordinates. The sign of the  $\Delta V_S$  is changed by  $\Delta V_S = -\Delta V_S$ 

 $\bullet$ 

 $\mathbf{I}$ .

The measurements are used to update estimates of south and east velocity. It is corrected for the effects of wind disturbance.

$$
po_{s} = \hat{po}_{s} - C_{1} \Delta V_{s} (2^{9}) - C_{1} = 0.76376833
$$
  
\n
$$
po_{e} = \hat{po}_{e} - C_{1} \Delta V_{e} (2^{9})
$$
  
\n
$$
\Delta M_{1} = 4(C_{2}v_{s}) - po_{s} - C_{2} = -0.52223476
$$
  
\n
$$
\Delta M_{2} = 4(C_{2}v_{e}) - po_{e}
$$

### **B.** Filter gains

The filter gains are pre-determined in the design process of the simplified filter, The gains are updated every second. The following gains are used.

- 1. K, multiplies the total pulse counts from the accelerometers (po).
- 2. K<sub>p</sub> multiplies the estimated east axis leveling angle  $(\gamma)$ .  $\frac{1}{2}$   $\frac{1}{2}$   $\frac{1}{2}$
- 3. K<sub>0</sub> multiplies the estimated, azimuth axis angle  $(q)$ .
- 4.  $K_A$  multiplies the estimated vertical gyro drift (dx).
- 5.  $K_5$  multiplies the estimated north-south gyro drift (dy).
- 6. K. Zero.
- 7. K<sub>r</sub> wind induced sway velocity gain.
- 8.  $K_0$  wind induced sway accelerometer gain.

For the first 30 seconds K<sub>1</sub> and K<sub>2</sub> have the form Ae  $-t/\gamma$ (see figure 1,5,1 -2).

 $K_r = 0.935e^{-U_rU912t}$  $K_2 = 0.262e^{-0.208t}$ 

The gains are modified at each sample as follows:

$$
K_1 a_1 = K_1 \quad [K_1(0) = .93505870]
$$
  

$$
K_2 a_2 = K_2 \quad [K_2(0) = .26266423]
$$

 $K_3$ ,  $K_4$ ,  $K_5$ ,  $K_6$  are zero initially, then modified as follows:

$$
K_3 + a_3 = K_3
$$
  
\n
$$
K_4 + a_4 = K_4
$$
  
\n
$$
K_5 + a_5 = K_5
$$
  
\n
$$
K_6 + a_6 = K_6
$$

The values of  $a_1 - a_5$  are applicable over specified intervals. The values of  $a_1 - a_5$  and their applicable intervals are tabulated in Table 2.a is zero.

$$
K_{7} = 0.17329931
$$
  

$$
K_{8} = -0.00835370
$$

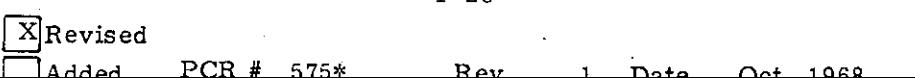

 $1 - 26$ 

 $\mathbf{C}$ . State vector update

The state vector variables are updated as follows:

 $\alpha + \Delta M_1$  (K<sub>3</sub>) =  $\alpha$  $\beta + \Delta M_1$  (K<sub>2</sub>) =  $\beta$  $\gamma + \Delta M_2$  (K<sub>2</sub>) =  $\gamma$  $po_s$  +  $\Delta M_1$  (K<sub>1</sub>) =  $po_s$  $po_e$  +  $\Delta M_2$  (K<sub>1</sub>) =  $po_e$  $v_{S}$  +  $\Delta M_1$  (2K<sub>7</sub>) =  $v_{S}$  $v_e$  +  $\Delta M_2$  (2K<sub>7</sub>) =  $v_e$  $p_{\perp}$   $\int$  These parameters are updated during launch vehicle parameter extrapolation  $a_{s}$  +  $\Delta M_{1}$  (2K<sub>g</sub>) =  $a_{s}$  $a_{\rho}$  +  $\Delta M_2$  (2K<sub>B</sub>) =  $a_{\rho}$  $d_y$  +  $\Delta M_2$  (K<sub>5</sub>) =  $d_v$  $d_x$  +  $\Delta M_1$  (K<sub>4</sub>) =  $d_x$ 

D. Extrapolation of launch vehicle parameters.

The launch vehicle parameters are extrapolated for the next measurement using the following equations:

$$
p(tn+1) = [C_1p(tn) + C_2v(tn) + C_3a(tn)] 2
$$
  
\n
$$
v(tn+1) = [C_4p(tn) + C_5v(tn) + C_6a(tn)] 2
$$
  
\n
$$
a(tn+1) = [C_7p(tn) + C_8v(tn) + C_9a(tn)] 2
$$

Where the coefficients C of the transition matrix are:

$$
C_1 = 0.47408845
$$
\n
$$
C_2 = 0.23125894
$$
\n
$$
C_3 = 0.14561689
$$
\n
$$
C_4 = -0.06360691
$$
\n
$$
C_5 = -0.16806746
$$
\n
$$
C_6 = 0.15582939
$$
\n
$$
C_7 = -0.06806784
$$
\n
$$
C_8 = -0.75079894
$$
\n
$$
C_9 = -0.24878704
$$

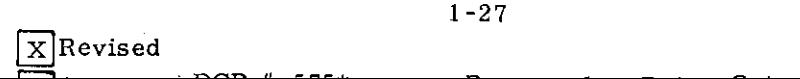

E. Calculation of the sines and cosines of alignment angles for extrapolation of platform variables.

> This simply involves computation of the sine and cosine of the various angles using the interpretive trigonometric routines in the CMC program,

The following functions are evaluated:

 $\sin \alpha$ ,  $\cos \alpha$  $\sin \beta$ ,  $\cos \beta$  $\sin \tau$ ,  $\cos \gamma$ 

F, Extrapolation of stable member variables,

The Euler angles for aligning the stable member to the reference coordinates are computed as follows:

$$
\overline{W}_{sm} = \begin{vmatrix} dx \\ dy \\ dz \end{vmatrix} + \begin{vmatrix} Y_{sm} \\ Y_{sm} \end{vmatrix} \overline{W}_{e} \overline{W}_{sm} \text{ is the angular velocity of the stable member}
$$
  

$$
\begin{vmatrix} \cos\beta & 0 & -\sin\beta \end{vmatrix} \begin{vmatrix} \cos\gamma & \sin\gamma & 0 \end{vmatrix} \begin{vmatrix} 1 & 0 & 0 \end{vmatrix}
$$

$$
\begin{vmatrix} Y_{\text{SM}} \end{vmatrix} = \begin{vmatrix} 0 & 1 & 0 \\ \sin\beta & 0 & \cos\beta \end{vmatrix} - \sin\gamma \cos\gamma & 0 \\ 0 & 0 & 1 \end{vmatrix} \begin{vmatrix} 0 & \cos\alpha & \sin\alpha \\ 0 & -\sin\alpha & \cos\alpha \end{vmatrix}
$$

For vertical drift measurement  $W_{\text{max}} = W_{\text{max}} + W$ y ¥y y

$$
\begin{vmatrix}\n\dot{\alpha} \\
\dot{\beta} \\
\dot{\beta} \\
\dot{\gamma}\n\end{vmatrix} = \begin{vmatrix}\n\frac{\cos \beta}{\cos \gamma} & 0 & \frac{\sin \beta}{\cos \gamma} \\
\frac{\sin \gamma \cos \beta}{\cos \gamma} & 1 & \frac{\sin \gamma \cos \beta}{\cos \gamma} \\
\frac{\sin \beta}{\cos \gamma} & 0 & \cos \beta\n\end{vmatrix} \vec{w}_{\text{sm}}
$$
\n
$$
\begin{vmatrix}\n\dot{\alpha} \\
\beta \\
\gamma\n\end{vmatrix} = \begin{vmatrix}\n\alpha \\
\beta \\
\gamma\n\end{vmatrix} + \begin{vmatrix}\n\dot{\alpha} \\
\beta \\
\gamma\n\end{vmatrix} + \begin{vmatrix}\n\dot{\alpha} \\
\beta \\
\gamma\n\end{vmatrix} \Delta T
$$
\n
$$
\frac{59737013}{4096} \text{ (radians)}
$$

 $1 - 28$  $X$ Revised  $T_{\text{A}d}$  PCR # 575\* : Rev 1 Date Oct 1968 G,. Computation of estimates of velocity to be measured,

This computation adds to the previous value of south and east velocity the component of velocity expected due to the rotation with respect to gravity.

$$
\hat{p} \hat{o}_s = \hat{p} \hat{o}_s + \sin \gamma g
$$
  

$$
\hat{p} \hat{o}_e = \hat{p} \hat{o}_e + \sin \beta \cos \gamma g
$$

### 1.5.2 Accelerometer Error Measurement

The accelerometer scale factor and bias errors are determined by comparing measured output with local gravity reaction acceleration, The accelerometer is aligned with gravity at the start of the measurement using the estimates of leveling error angles generated by the simplified optimum filter (1.5.1), Pulse rate from the vertical accelerometer is measured. (Figure 1.5.2-1). The pulse rate is converted to  $cm/sec<sup>2</sup>$  and displayed.

### 1.5.3 Gyro Torquing Scale Factor Measurement

.

 $x$  Revised

The computation of the gyro scale factor is performed by comparing the number of gyro pulses required todrivea CDU through 22.5° to thenumber for the ideal scale factor. The result is then scaled for display in units of parts /million (ppm). The effect of CDU quantization (40 arc sec) is eliminated by starting the gyro pulse count at the receipt of a CDU bit and stopping at the receipt of the last bit. A gyro pulse corresponds to only approximately 0.62 arc secso this quantization is not important. Figure  $1.5.3-1$  shows the flow of these computations.

### TABLE 1

Prelaunch Calibration State Vector Components

- $1.$ Azimuth Alignment Angle  $(\alpha)$
- $2<sup>1</sup>$ South Axis Leveling Angle  $(\beta)$
- 3. East Axis Leveling Angle  $(\gamma)$
- South PIPA Velocity Increment (po<sub>c</sub>)  $4.$
- 5. East PIPA Velocity Increment (po<sub>0</sub>)
- Launch Vehicle Velocity; North-South  $(v_g)$ 6.
- $\begin{array}{c} 7. \\ 8. \end{array}$ Launch Vehicle Velocity; East-West  $(v_e)$
- Launch Vehicle Displacement; North-South  $(p_{\rm s})$
- 9. Launch Vehicle Displacement; East-West  $(p_e)$
- 10. Launch Vehicle Acceleration; North-South  $(a_{\alpha})$
- 11. Launch Vehicle Acceleration; East-West  $(a_{\rho})$
- 12, South Gyro Drift (dy)
- 13. Vertical Gyro Drift (dx)

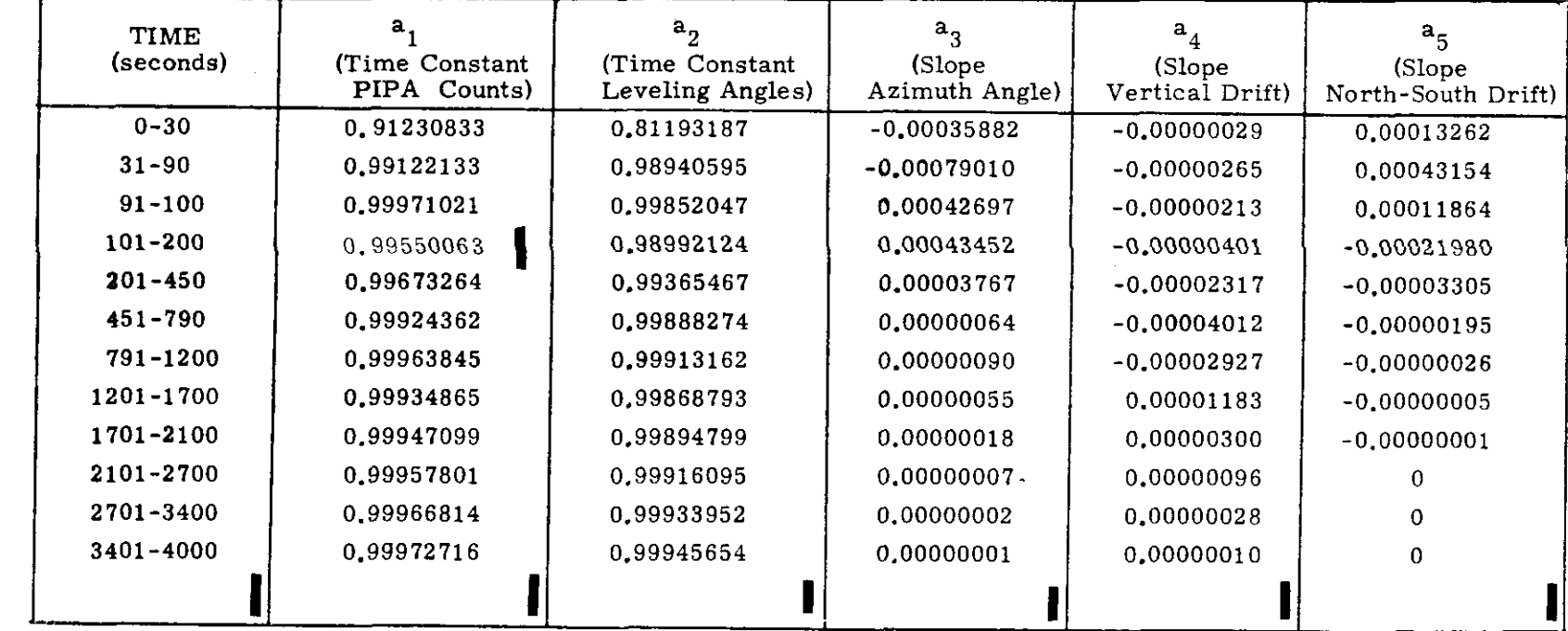

 $\mathcal{L}$ 

Table 2 Time Constants and Slopes

トマスキ

n<br>i

 $\hat{\mathbf{A}}$ 

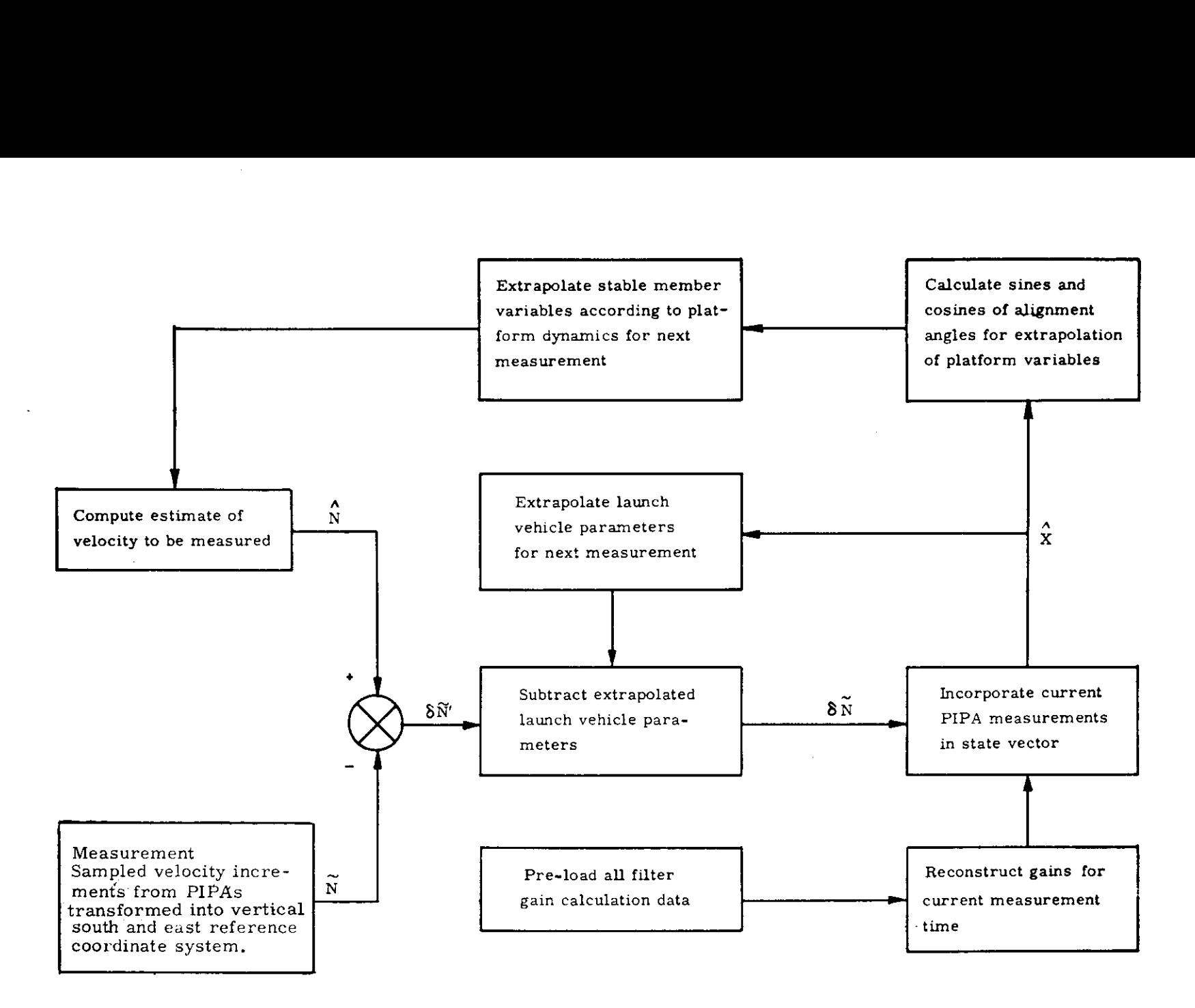

Fig. 1.5, 1-1 Operation of the Simplified Optimum Filter

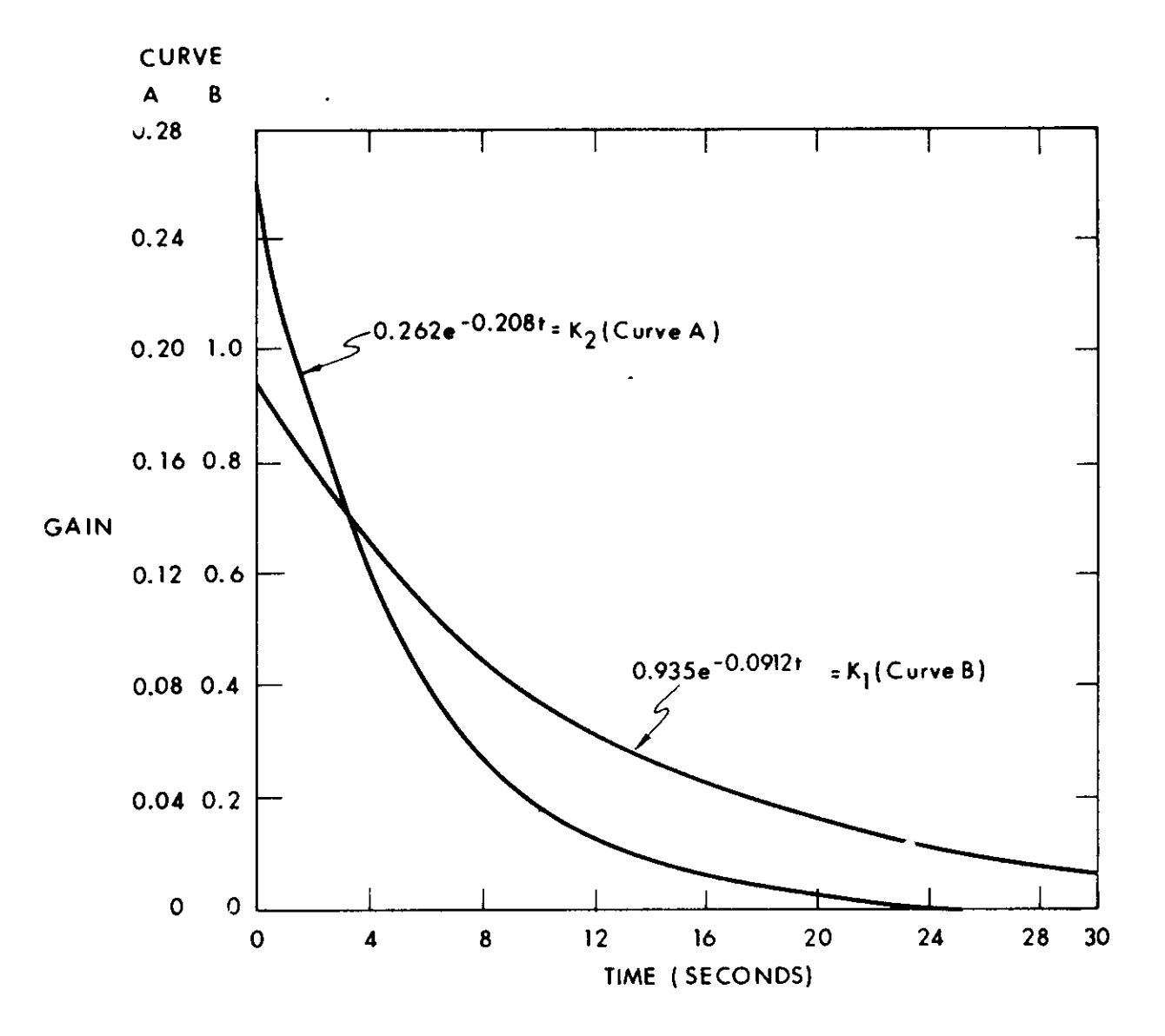

Figure 1.5.1-2 Gain Variation with Time.

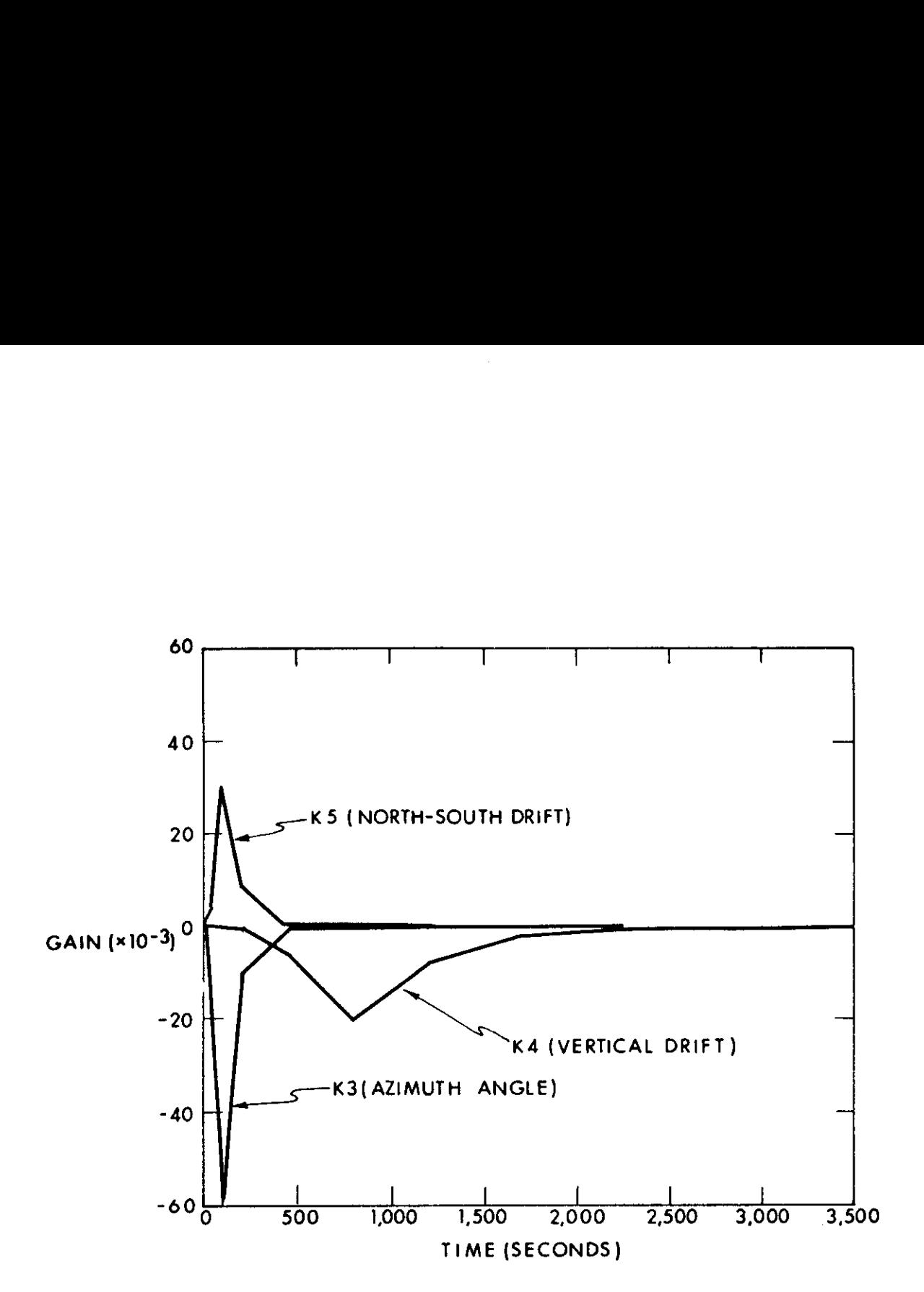

Figure 1.5.1-3 Gain Versus Time

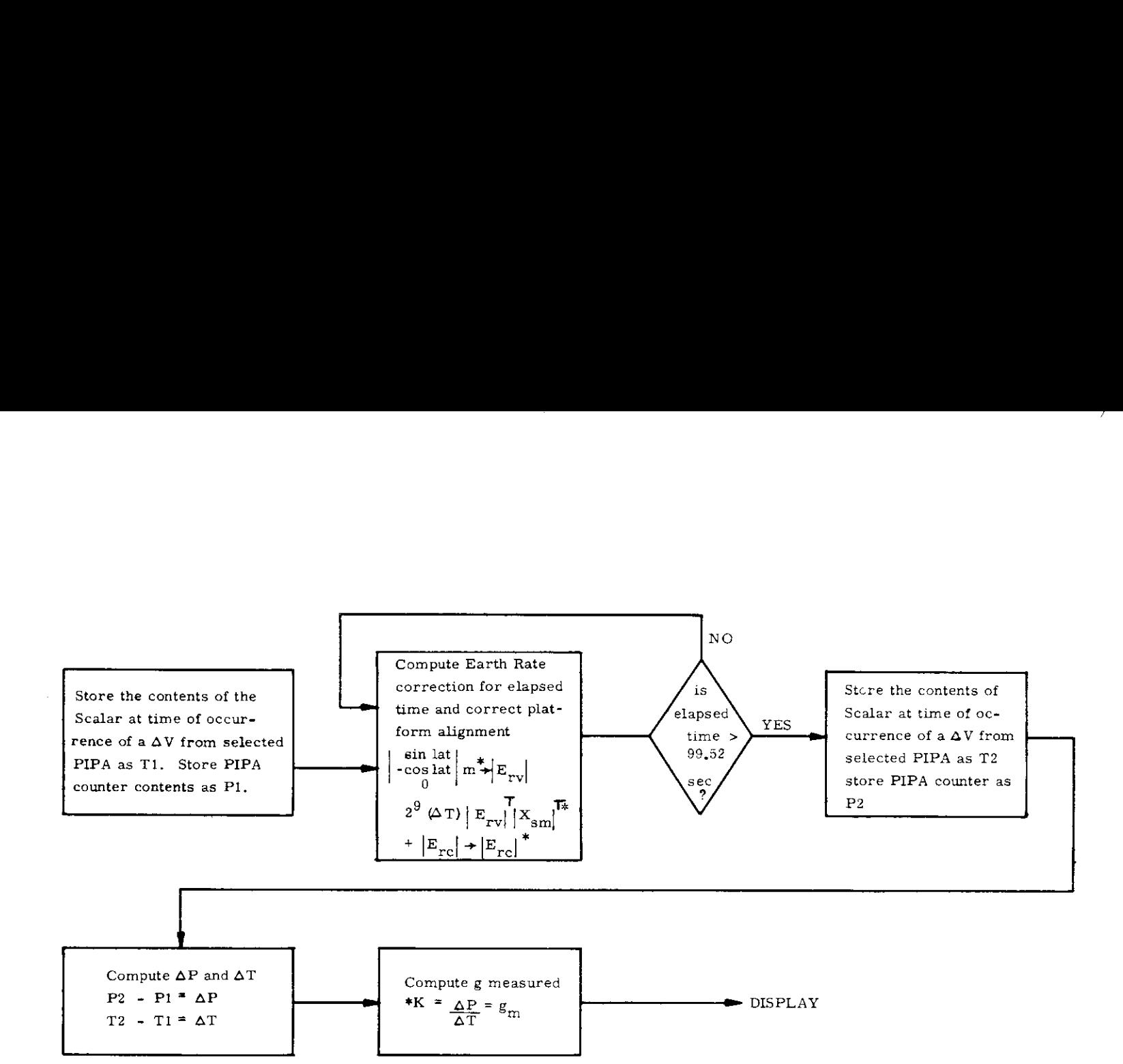

- \*K = Ideal Scale Factor x 3200 (Scaling Constant)
- $\text{*m} = .24339048$  gyro pulses/10ms
- $|E_{\text{rc}}|$  = gyro torquing error vector
- $|X_{sm}|$  = coordinate transformation  $\max_{\text{matrix}}$

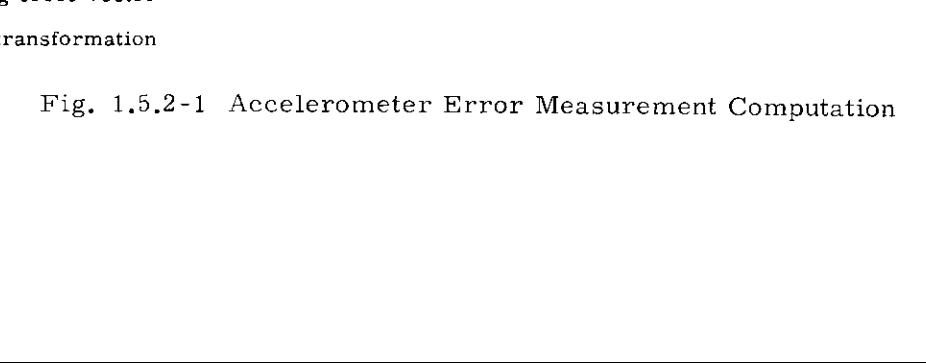

 $\bullet$ 

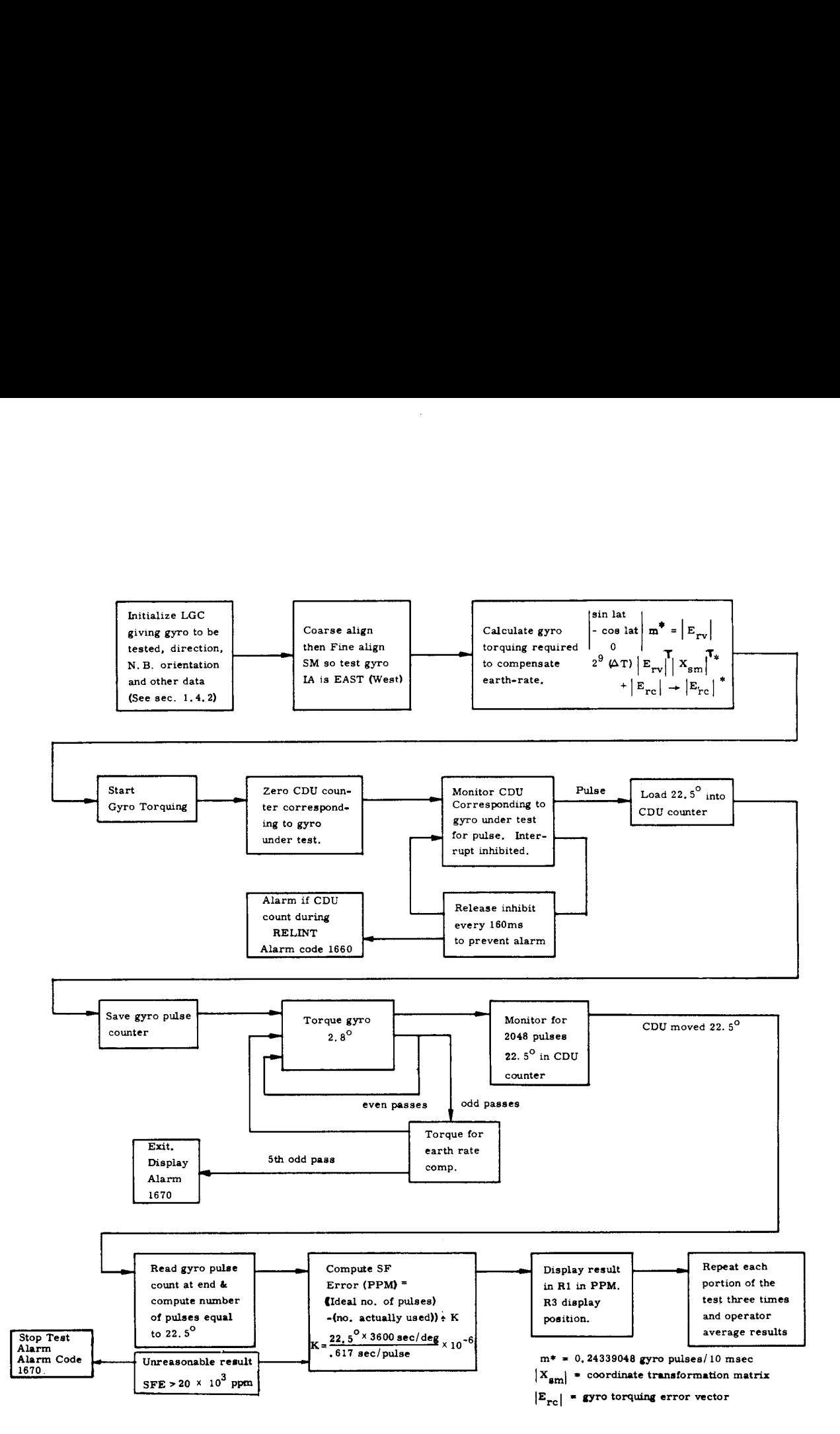

Fig. 1.5.3-1 Gyro Torquing Scale Factor Error Computation

### 1.6 Functional Description of Performance Tests

1.6.1 Gyro Drift and Accelerometer Error Test Description

The gyroand accelerometer calibration program requires initialization of 166 erasable memory addresses prior to starting the test. The complete determination of the performance parameters requires repeat of the test 13 times, Eachrepeat test will reorient the platform with respect tothe following reference coordinate system:

 $X$  axis  $-$  in the direction of local gravity

Yaxis - south

Zaxis - east

The initialization data include constants for determination of filter gains (1.3.1), desired stable member orientation, and spacecraft latitude and azimuth.

The initialization data must be pre-loaded for each of the 13 repeat tests. Each test is terminated witha FRESH START (V36) and assumes a FRESH START has been executed prior to its initialization.

The following flow diagram provides a detailed description of the operation. (Fig. 1.6.1-1)

1.6.2 IRIG Scale Factor Test Description

The stable member is positioned separately for each of six portions of the test. The CMC then positions the platform, torques the gyros, and computes the results without further operator action. The following flow diagram describes the CMC and ground/operator actions required. (Figure  $1,6,2-1$ )

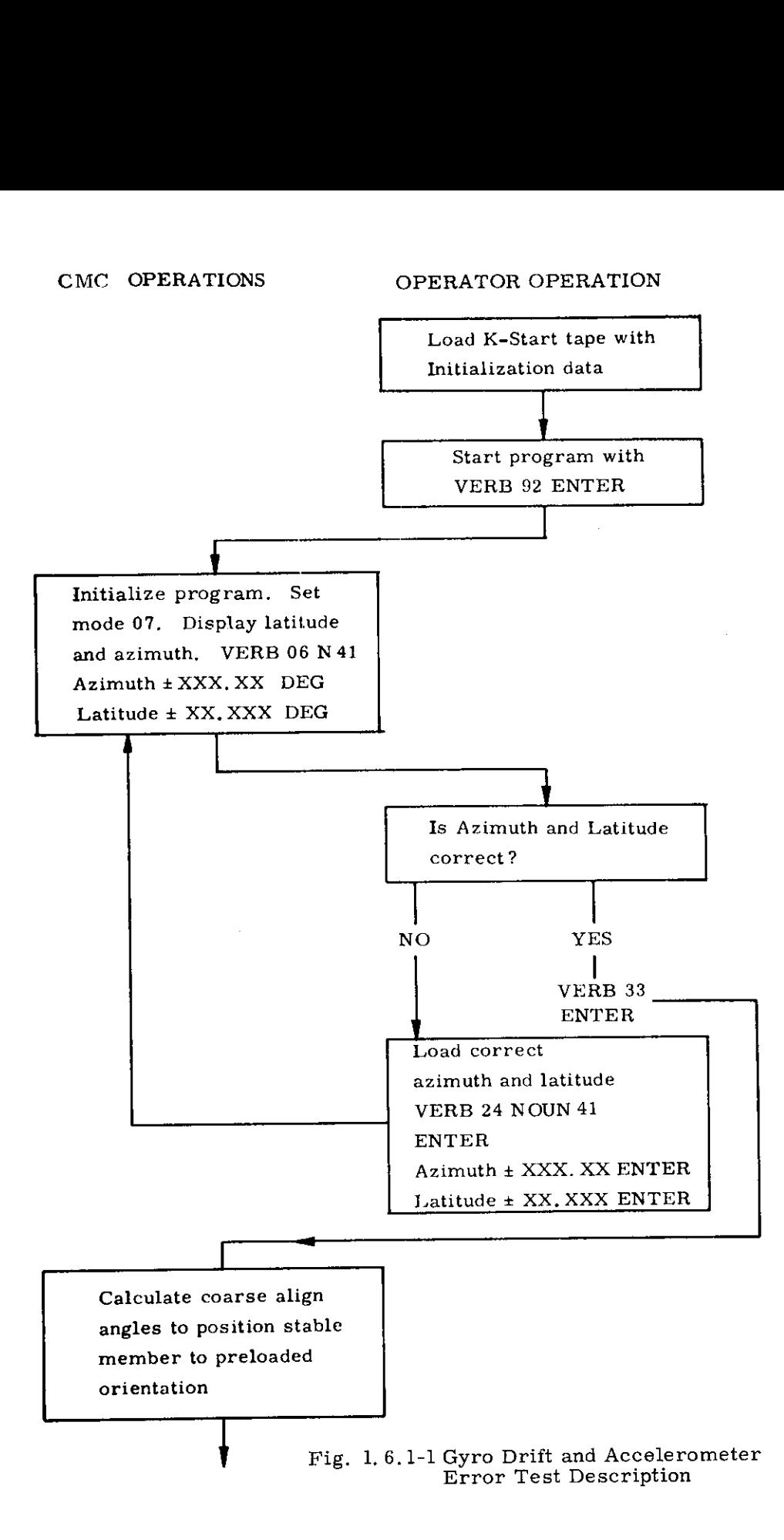

(continued on next page)

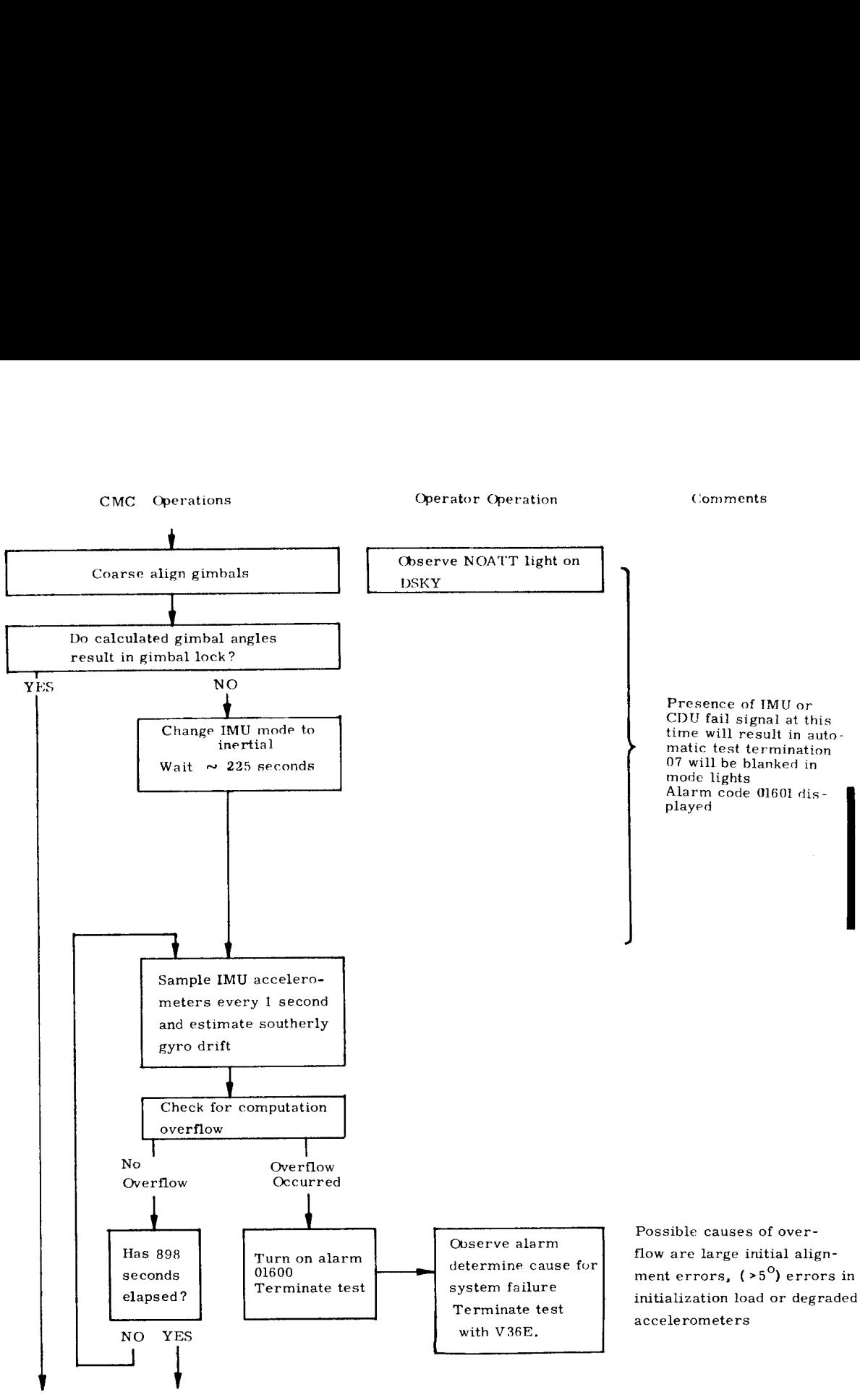

(Continued on next page)

Fig. 1.6.1-1 (Continued)

X Revised

1-39

 $\frac{1}{2}$ 

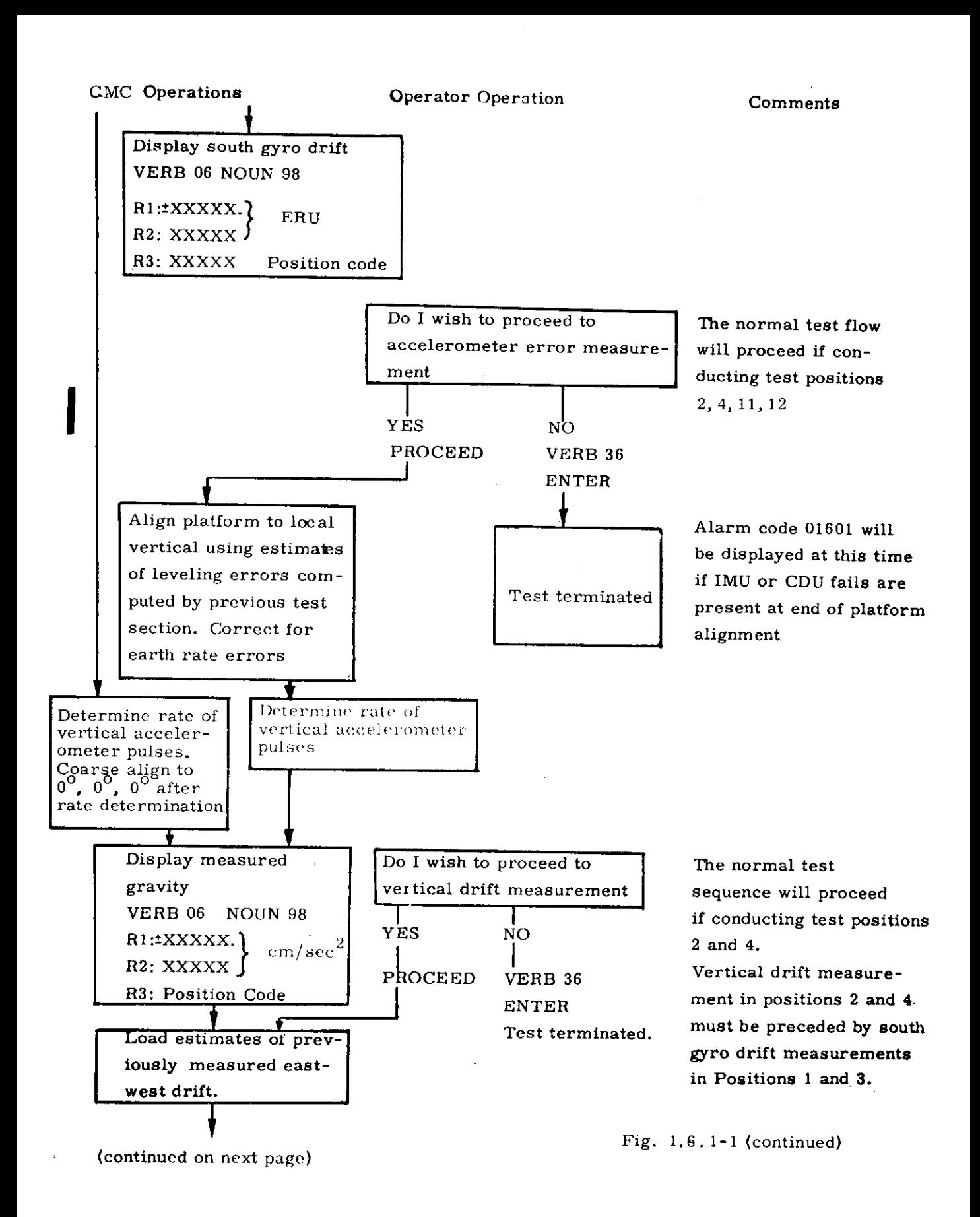

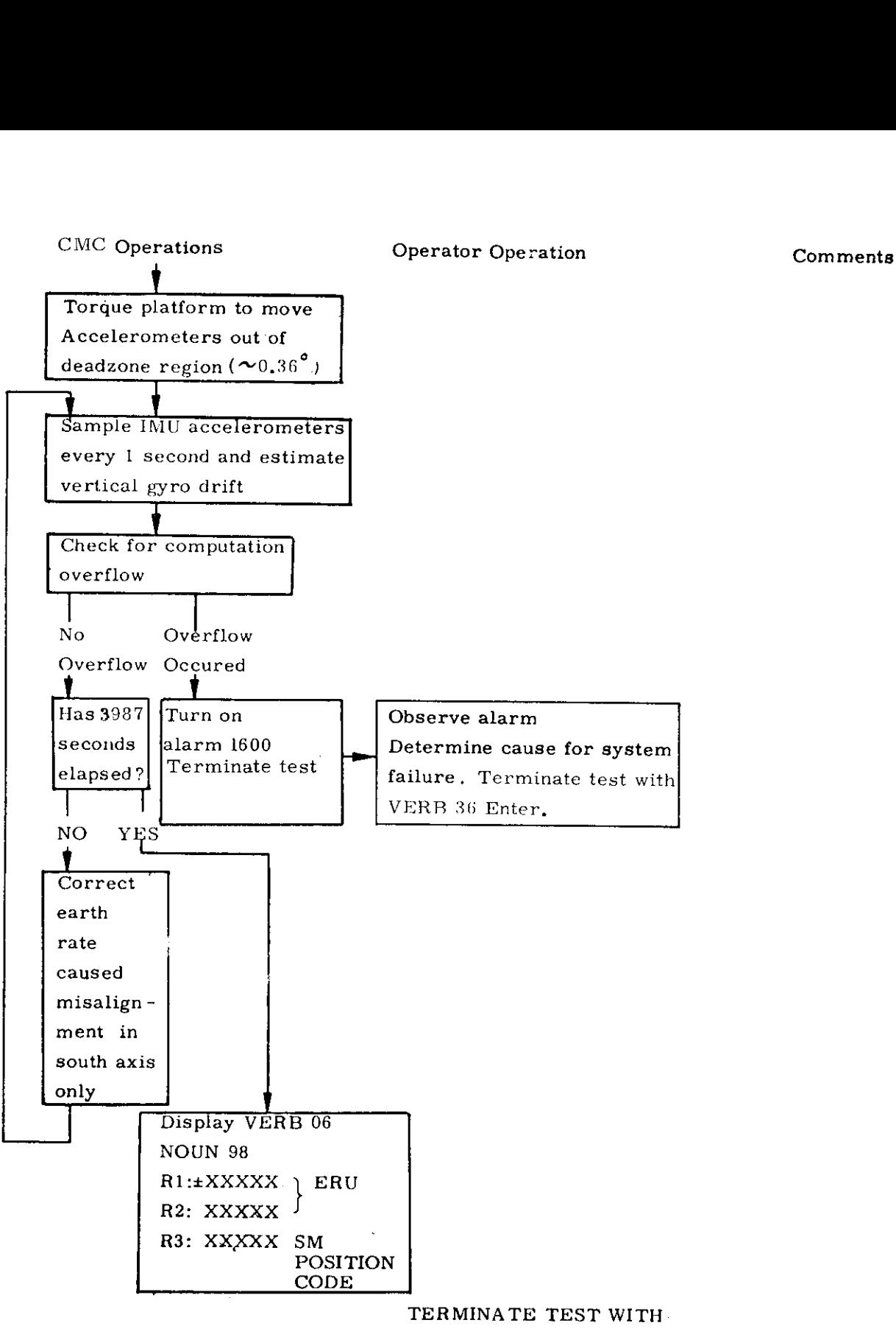

### VERB 36 ENTER

Fig. 1.6. 1-1 (continued)

### Flow of IRIG SF Test Flow of IRIO

### CMC

 $\frac{Ground/ACE}{}$ Ground/ACE

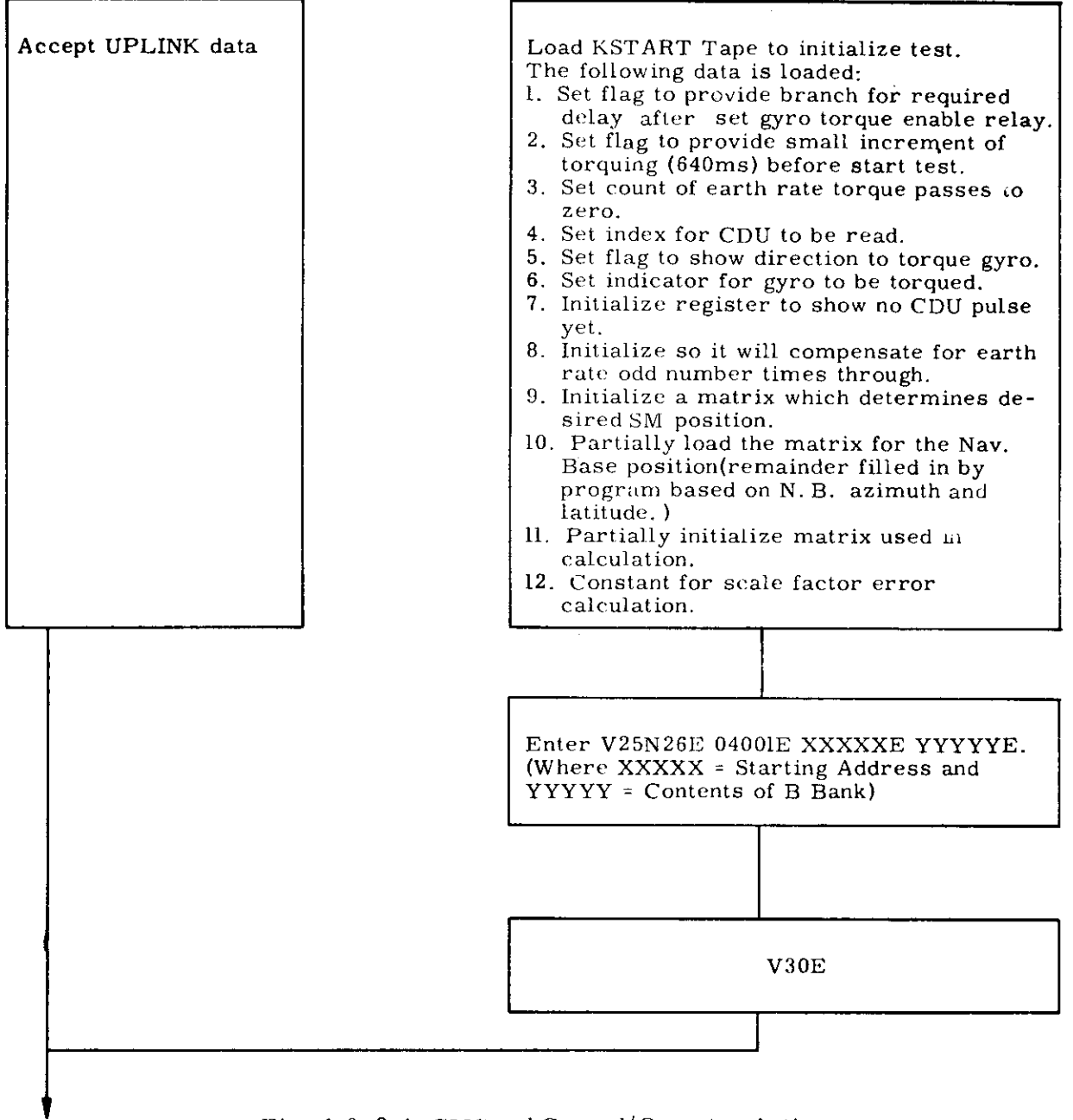

Fig. 1.6.2-1 CMC and Ground/ Operator Actions

{continued on the next page)

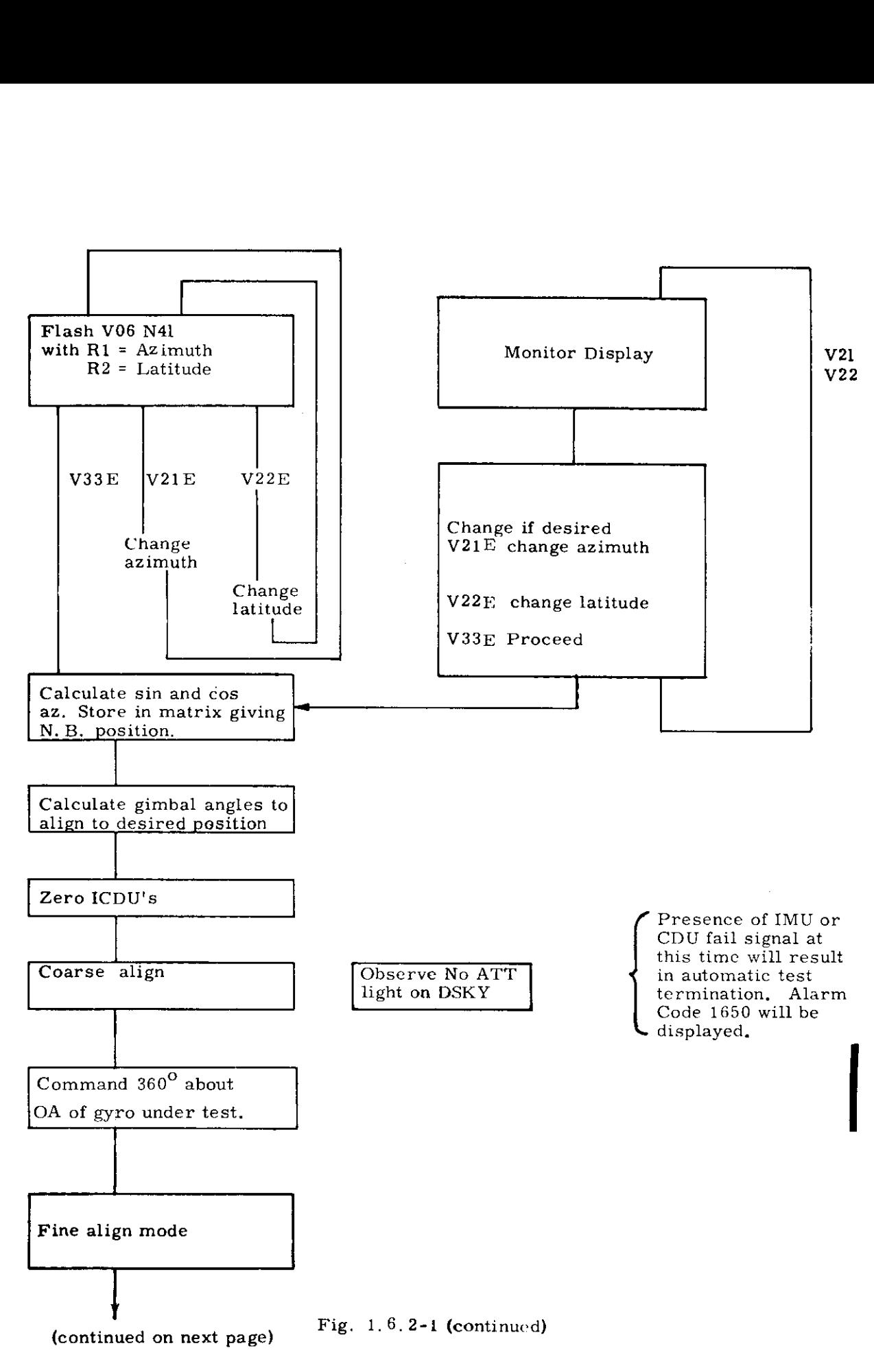

1-43

 $\ddot{\phantom{a}}$ 

 $\overline{a}$ 

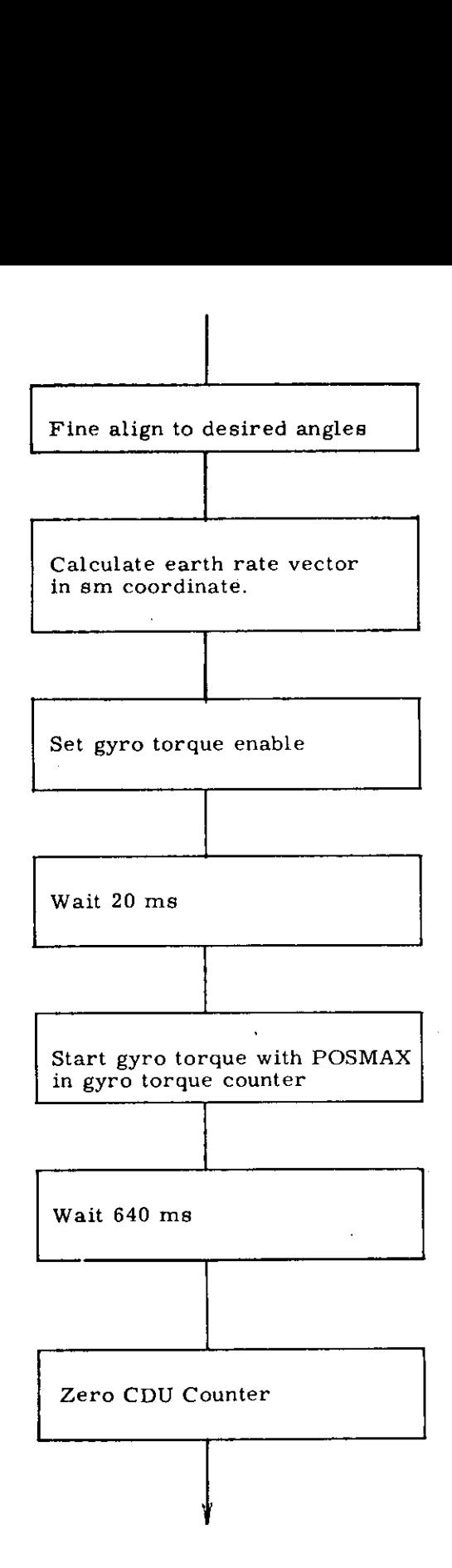

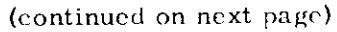

Pig. 1,6,2-1 (continucd)

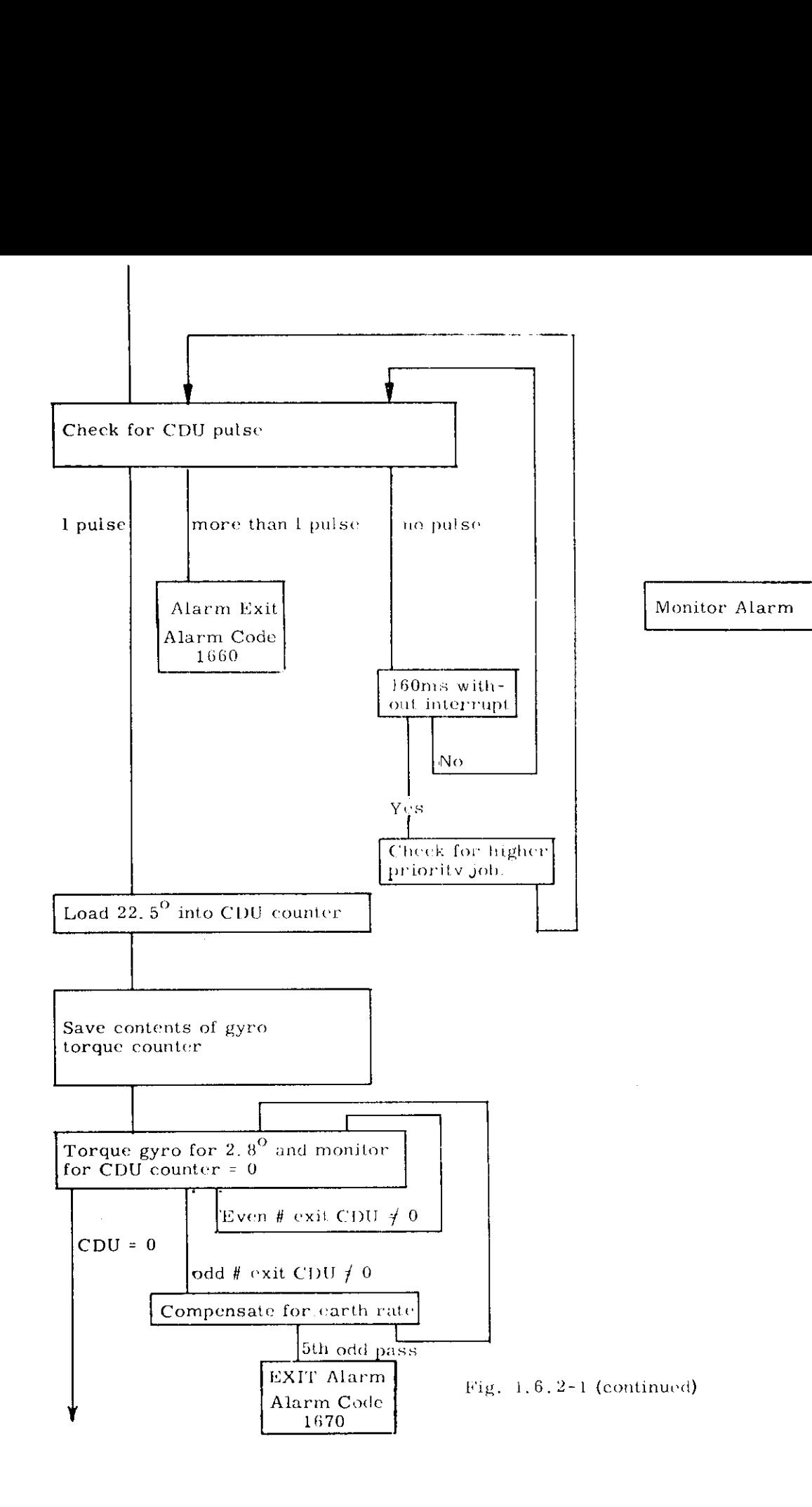

( Continued on next page )

 $\bar{z}$ 

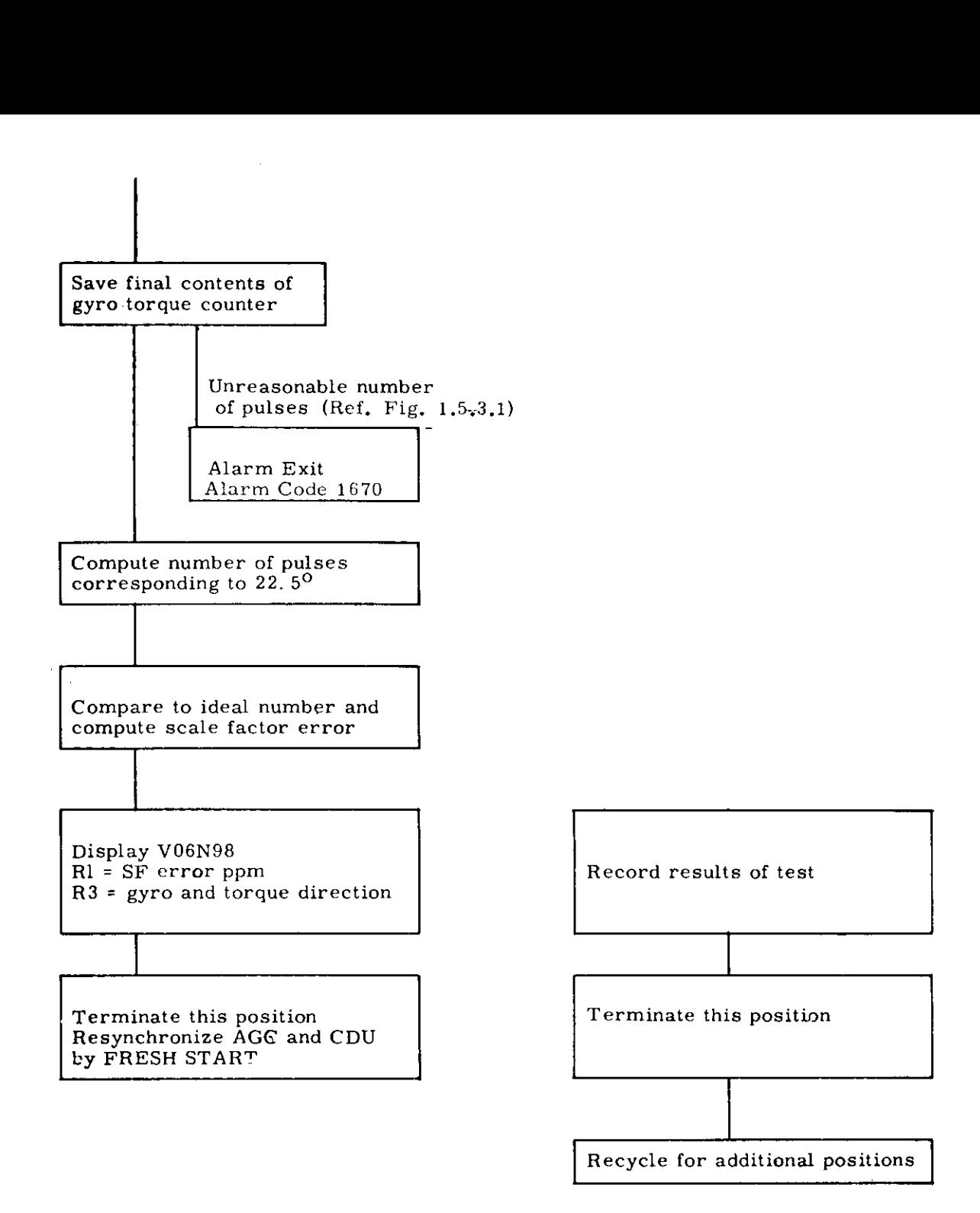

Fig. 1.6. 2-1 (continued)

### 1.7 Performance Test Data Analysis

### 1.7.1 IRIG Scale Factor Data

The data for each position are displayed in  $R1$  at the end of the running of each position in units of ppm. The gyrounder test and the direction of torquing is displayed in R3 as follows:

- +1 X gyro positive scale factor
- -1 X gyro negative scale factor
- +2 Y gyro positive scale factor
- -2 Y gyro negative scale factor
- +3 Z gyro positive scale factor
- -3 Z gyro negative scale factor

Plus SF error is displayed with  $a + sign$  in R1. The scale factor is defined as0.61798096sec/pulse(1+SFE), The test should be run four times for each gyro in each direction and the results averaged. This is to smooth the effects of occasional 1 pulse irregularities in the CDU pulse rate.

### 1.7.2 Gyro Drift Data

The model equation used for gyro drift is:

$$
W_{d} = D_{B} + D_{I}(SF)_{I} + D_{S}(SF)_{S} + D_{O}(SF)_{O} + D_{II}(SF)_{I}^{2} + D_{SS}(SF)_{S}^{2}
$$
  
+  $D_{OO}(SF)_{O}^{2} + D_{IS}(SF)_{I}(SF)_{S} + D_{IO}(SF)_{I}(SF)_{O} + D_{OS}(SF)_{O}(SF)_{S}$ 

where subscripts I, S, and O refer to input, spin and output axes respectively.

- $W_{\mu}$  = gyro drift rate, defined as positive by the drift rate vector pointing along gyro input axis.
- bias or non-acceleration sensitive drift rate  $D_{\mathbf{R}}$ NBD in Apollo nomenclature
- $D_{\mathbf{I}}$ drift rate proportional to specific force along input axis ADIA in Apollo nomenclature
- $D_{S}$ drift rate proportional to specific force along spin axis ADSRA in Apollo nomenclature
- $D_{\Omega}$  = drift rate proportional to specific force along output axis ADOA in Apollo nomenclature

 $_{\text{II}}$  = drift rate proportional to specific force squared along input axis

- $D_{OO}$  = drift rate proportional to specific force squared along output axis
- $D_{\rm{SS}}$  = drift rate proportional to specific force squared along spin axis
- $D_{\text{IS}}$  = drift rate proportional to the product of specific force along input and spin axes
- $D_{\text{IO}}$  = drift rate proportional to the product of specific force along input and output axes
- $D_{OS}$  = drift rate proportional to the product of specific force along output and spin axes

The gyro drift performance test produces data on the NBD, ADSRA, ADIA and ADOA terms in the equation. The other terms are expected to contribute very little. The NBD, ADSRA and ADIA terms are the only ones compensated for by the in-flight gyro drift compensation program.

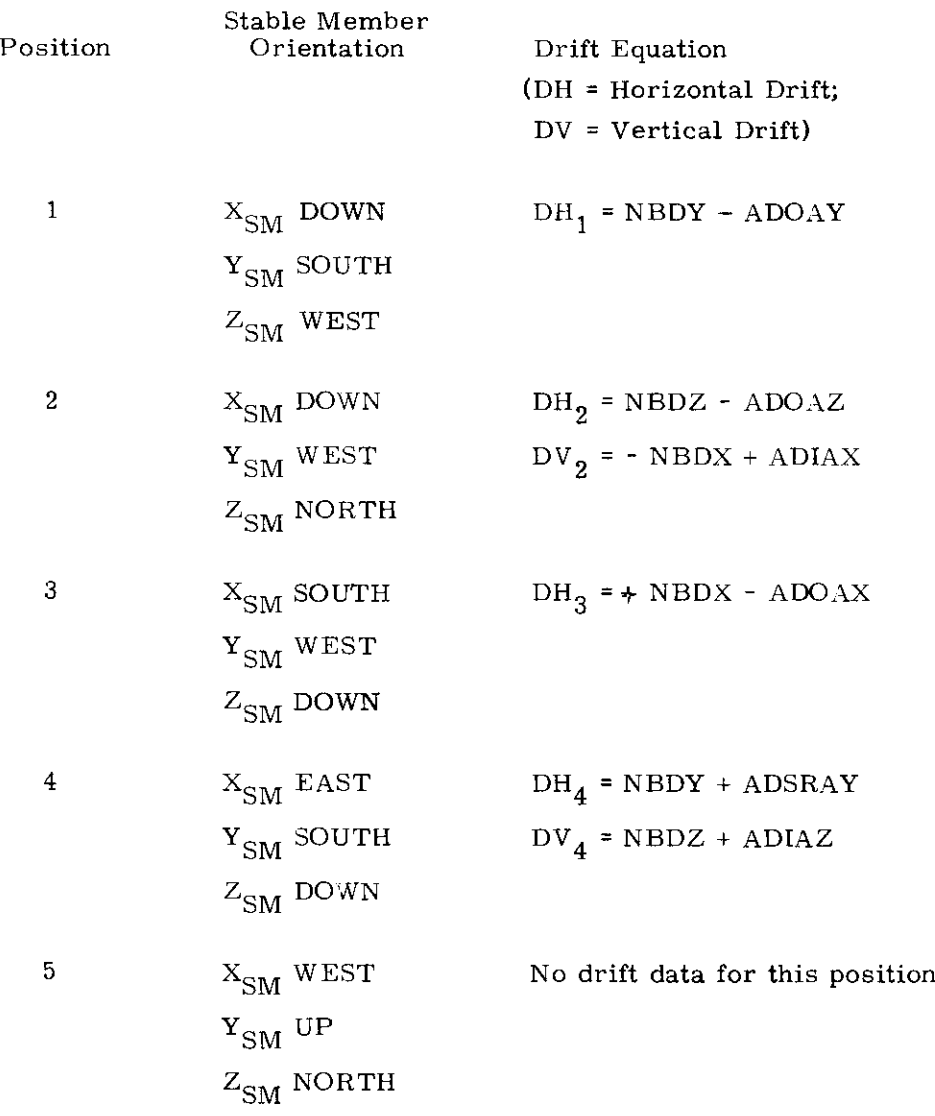

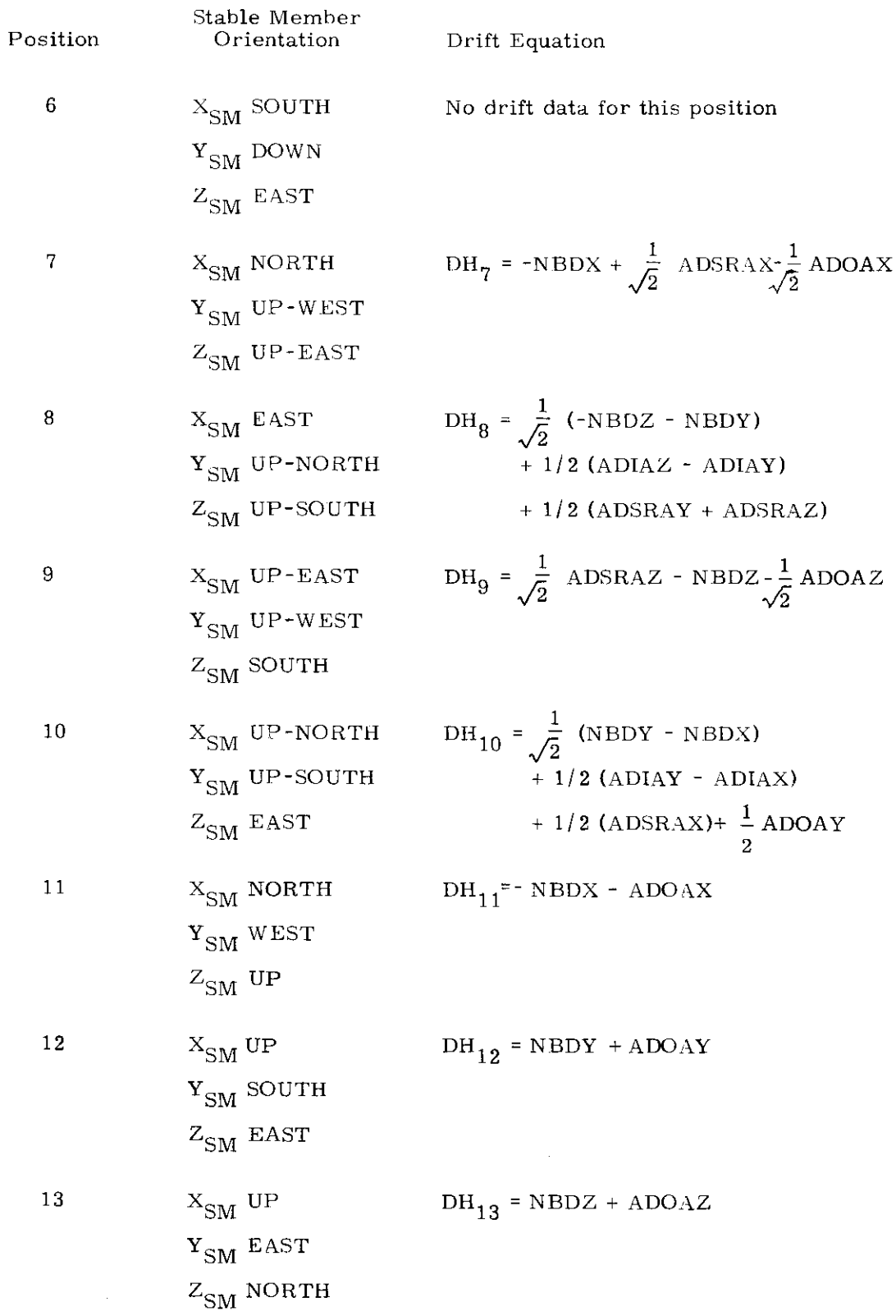

Ċ,

The equations for compensable drift terms in terms of the horizontal and vertical drift measurements are:

NBDX = 1/2 (DH<sub>3</sub> - DH<sub>11</sub>)  
\nNBDY = 1/2 (DH<sub>1</sub> + DH<sub>12</sub>)  
\nNBDZ = 1/2 (DH<sub>2</sub> + DH<sub>13</sub>)  
\nADSRAX = 
$$
\sqrt{2}
$$
 [DH<sub>7</sub> + 1/2 (DH<sub>3</sub> - DH<sub>11</sub>)] -  $\frac{1}{2}$  (DH<sub>11</sub> + DH<sub>3</sub>)  
\nADSRAY = DH<sub>4</sub> - 1/2 (DH<sub>1</sub> + DH<sub>12</sub>)  
\nADSRAZ =  $\sqrt{2}$  [DH<sub>9</sub> + 1/2 (DH<sub>2</sub> + DH<sub>13</sub>)] +  $\frac{1}{2}$  (DH<sub>13</sub> - DH<sub>2</sub>)  
\nADIAX = DV<sub>2</sub> + 1/2 (DH<sub>3</sub> - DH<sub>11</sub>)  
\nADIAY = 2 DH<sub>10</sub> -  $\frac{1}{\sqrt{2}}$  DH<sub>1</sub> -  $\frac{1}{\sqrt{2}}$  DH<sub>12</sub>  
\n+ DH<sub>3</sub> + DV<sub>2</sub> -  $\sqrt{2}DH_7$  -  $\frac{1}{2}$  (DH<sub>1</sub> - DH<sub>12</sub>)  
\nADIAZ = DV<sub>4</sub> - 1/2 (DH<sub>2</sub> + DH<sub>13</sub>)  
\nADOAX = -1/2 (DH<sub>11</sub> + DH<sub>3</sub>) (Not compensated)  
\nADOAY = 1/2 (DH<sub>12</sub> - DH<sub>1</sub>) (Not compensated)  
\nADOAZ = 1/2 (DH<sub>13</sub> - DH<sub>2</sub>) (Not compensated)

### 1.7.3 Accelerometer Scale Factor Error and Bias Error Data The complete accelerometer model equation is:

 $\bar{\mathcal{A}}$ 

Specific Force Indicated = 
$$
A_B + A_I(SF)_I + A_P(SF)_P + A_O(SF)_O + A_{II}(SF)_I^2
$$
  
+  $A_{IP}(SF)_I(SF)_P + A_{IO}(SF)_I(SF)_O + A_{PO}(SF)_P(SF)_O$ 

where subscripts I, P, and O refer to input, pendulous and output axes respectively,

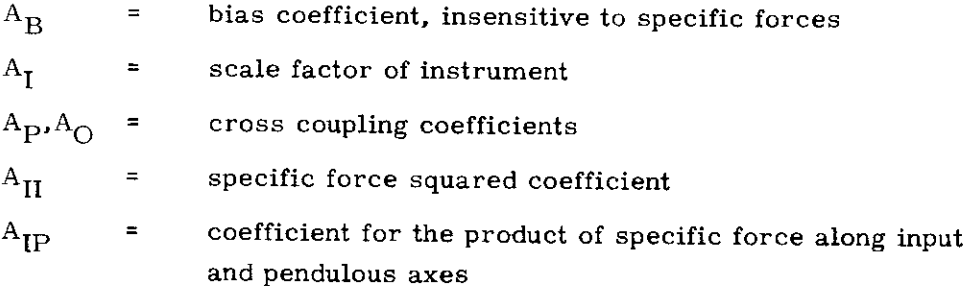

- $A_{\text{IO}}$  = coefficient for the product of specific force along input and output axes
- $A_{PQ}$  = coefficient for the product of specific force along pendulous and output axes

The accelerometer test data are used to determine only the bias and scale factor coefficients. The other terms are not separately measured or compensated,

The simplified equation for the accelerometer model is:

Specific Force Indicated  $=$  Bias + Scale Factor (Specific Force along input axis)

The specific force used in the test is due to the gravity reaction acceleration. The comparison of the indicated magnitude of the gravity reaction acceleration and the known local gravity provides the calibration of the accelerometer. The scale factor error and bias are separated by reversing the direction of the specific force along the input axis,

For the X and Z accelerometers the orientation of the input axis parallel to the direction of local gravity is easily accomplished by use of the data from the other two accelerometers, For the Y accelerometer the gimbal configuration does not allow accurate positioning, therefore data from the other two accelerometers is used in the data analysis to correct for input axis alignment errors,

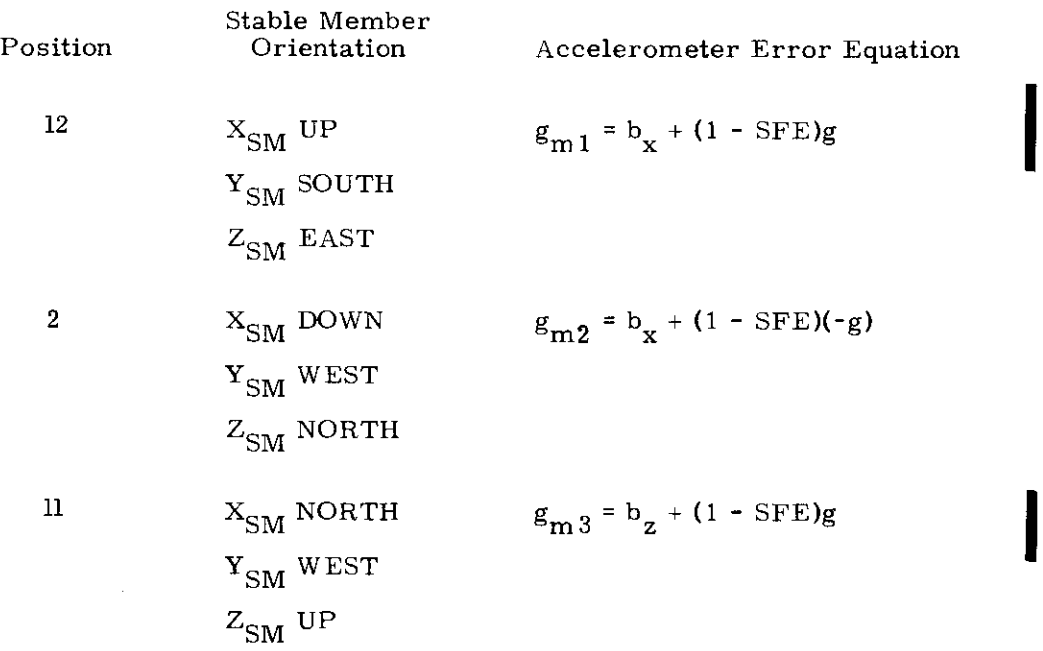

 $\sum_{i=1}^{n}$  revised<br> $\sum_{i=1}^{n}$ ... pop  $\frac{1}{n}$  is the set of the new population of the set of the set of the set of the set of the set of the set of the set of the set of the set of the set of the set of the set of th

 $x$ Revised

4 
$$
X_{SM}
$$
 EAST  $g_{m4} = b_g + (1 - SFE)(-g)$   
\n $Y_{SM}$  SOUTH  
\n $Z_{SM}$  DOWN  
\n5  $X_{SM}$  WEST  $g_{m5} = b_g + (1 - SFE)g$   
\n $Y_{SM}$  UP  
\n $Z_{SM}$  NORTH  
\n6  $X_{SM}$  SOUTH  $g_{m6} = b_g + (1 - SFE)(-g)$   
\n $Y_{SM}$  DOWN  
\n $Z_{SM}$  EAST

g  $_{\odot}$  = measured gravity reaction acceleration (cm/sec<sup>2</sup>) calculated using ideal scale factor of 5.85 cm/sec/pulse  $g =$  local gravity reaction acceleration (cm/sec<sup>2</sup>)  $b_j$  = bias of i accelerometer (cm/sec<sup>2</sup>) i = x, y, z  $S_{\mathbf{f}_i}$  = scale factor of i accelerometer in cm/sec/pulse SFE = scale factor error in parts-per-million defined as positive when  $SF_i > ideal scale factor$ 

For positions 5 and 6 the misalignment angle  $\theta_y$  between the Y accelerometer and the vertical shall be determined from pulse rate data from the other two accelerometers.

$$
\theta_{y} = \sqrt{\theta_{x}^{2} + \theta_{z}^{2}}
$$
\n
$$
\theta_{z} = \frac{(\Delta V_{x} - \Delta V_{x} B_{x}) \, SF_{x}}{\Delta T \, g \, local}
$$
\n
$$
\theta_{x} = \frac{(\Delta V_{z} - \Delta V_{z} B_{z}) \, SF_{z}}{\Delta T \, g \, local}
$$

where  $\Delta V$  = number of velocity increments accumulated in  $\Delta T$ 

$$
\Delta V_i B_i = \frac{b_i \Delta T}{SF_i}
$$

 $g_{m5,6}$  will be modified by the misalignment  $\theta_y$  as follows:

$$
g_{m5'} = g_{m5} \sec \theta_{y5}
$$
  

$$
g_{m6'} = g_{m6} \sec \theta_{y6}
$$

 $g_{m5}$ , and  $g_{m6}$ , are used to determine Y accelerometer scale factor and bias error coefficients.

 $\ddot{\phantom{0}}$ 

The equation for calculating scale factor error for the accelerometer is:

$$
SFE_i = 1 - \frac{g_{mj} - g_{m(j+1)}}{2 g \text{ local}} \times 10^6 \text{ ppm}
$$

The equation for determining bias error for the accelerometer is:

$$
b_i = \frac{g_{mj} + g_{m(j+1)}}{2}
$$
 cm/sec<sup>2</sup>

.

### R-577

### COLOSSUS

### Section 1

### Internal:

 $\hat{C}$ 

 $\downarrow$ 

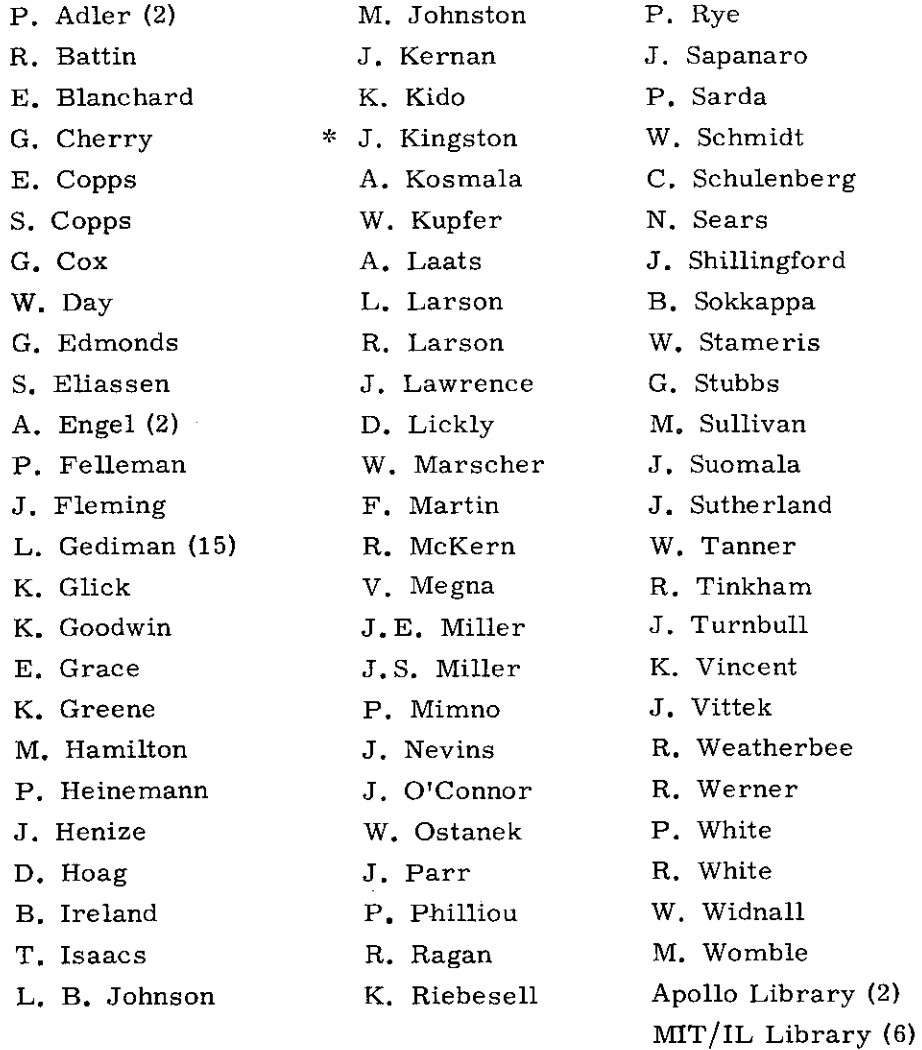

\*Letter of transmittal only.

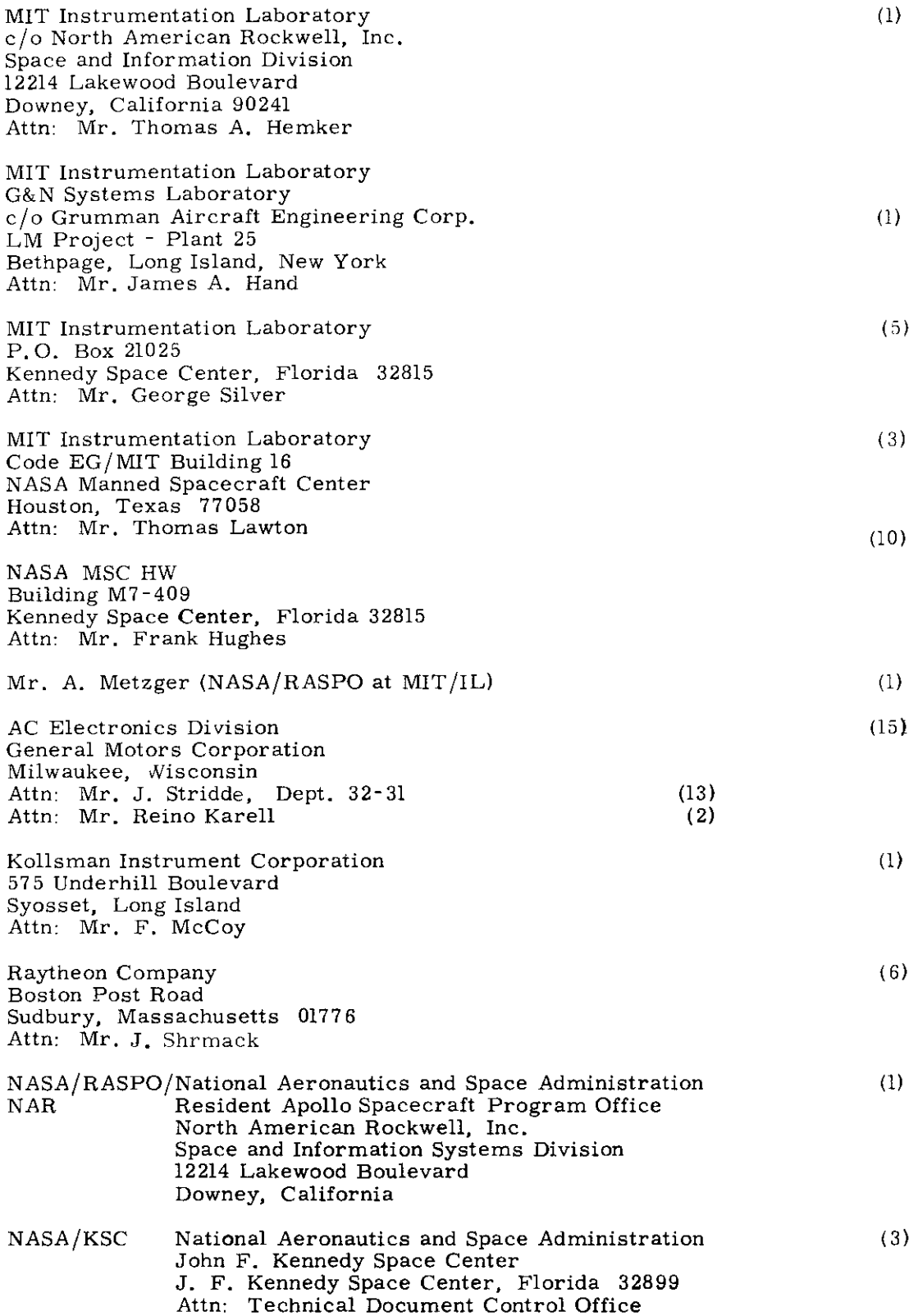

 $\frac{1}{2}$ 

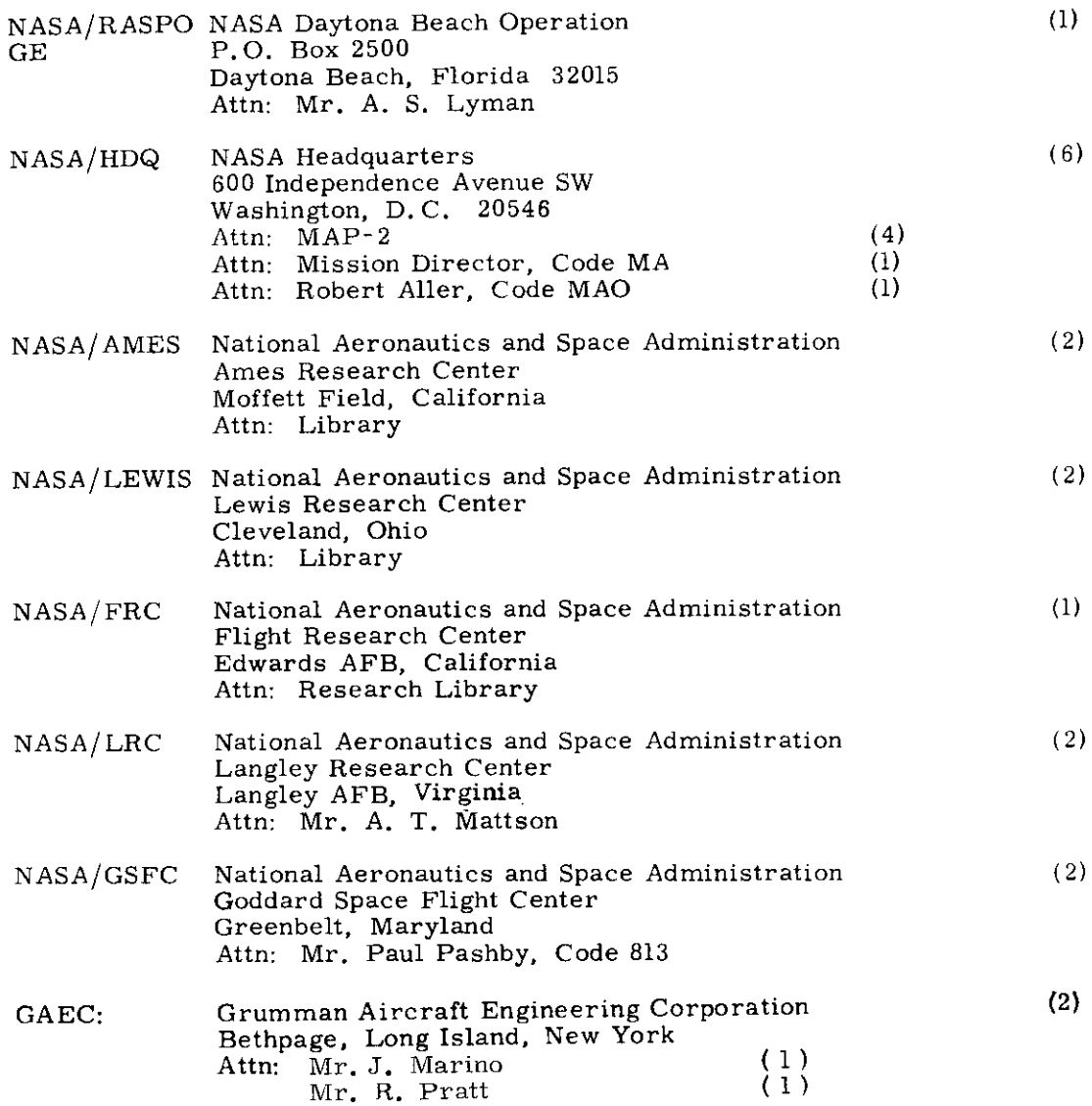

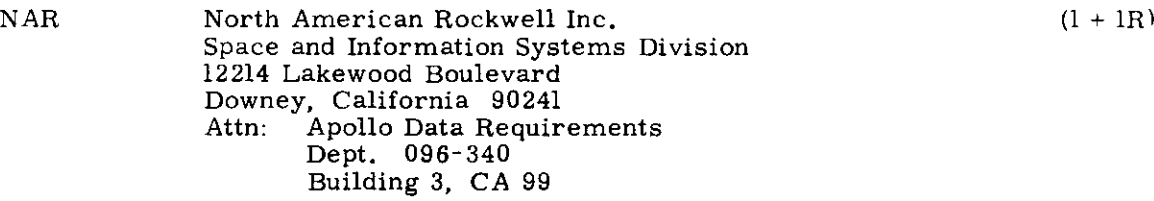

 $\bar{z} = \bar{z}$ 

L.

 $\frac{1}{\sqrt{2}}$ 

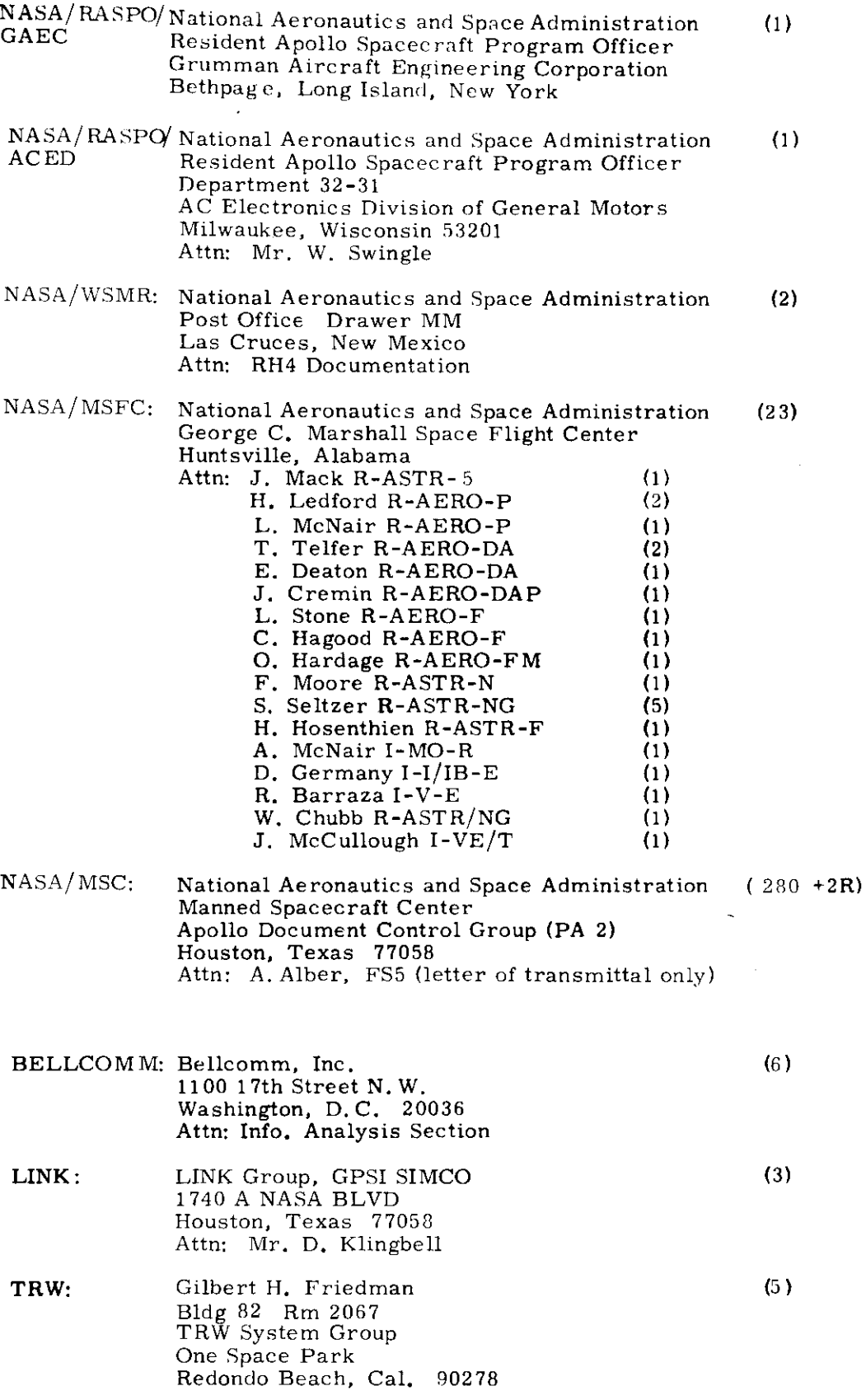